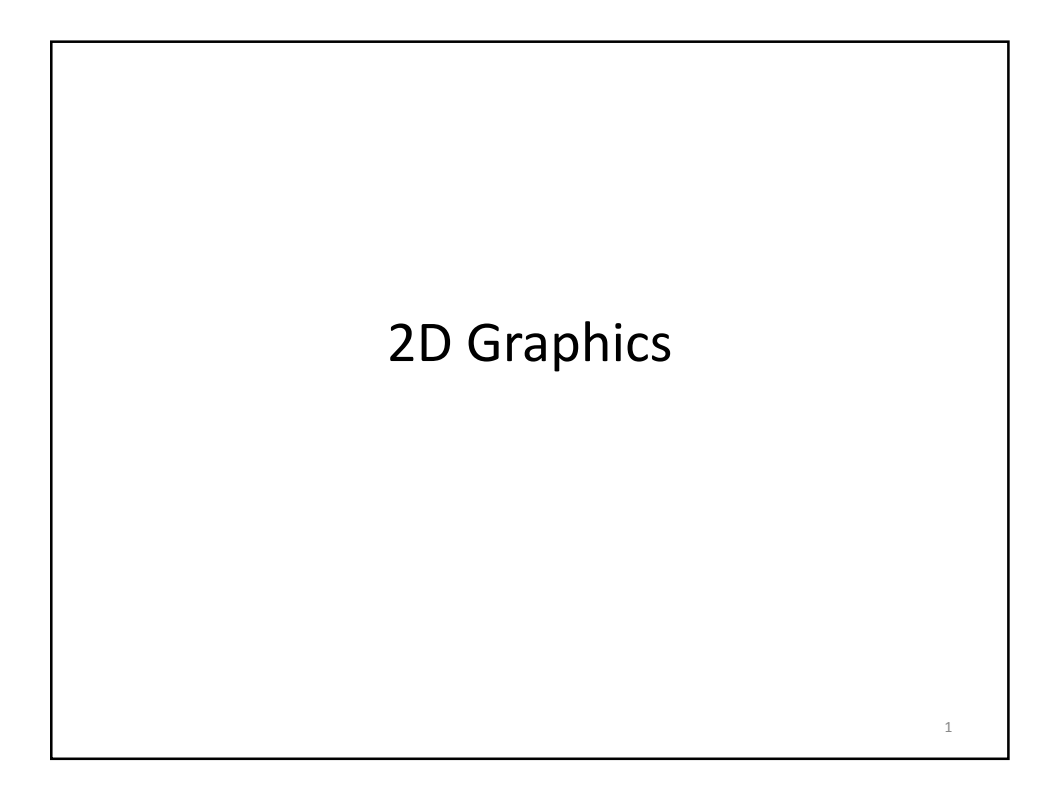

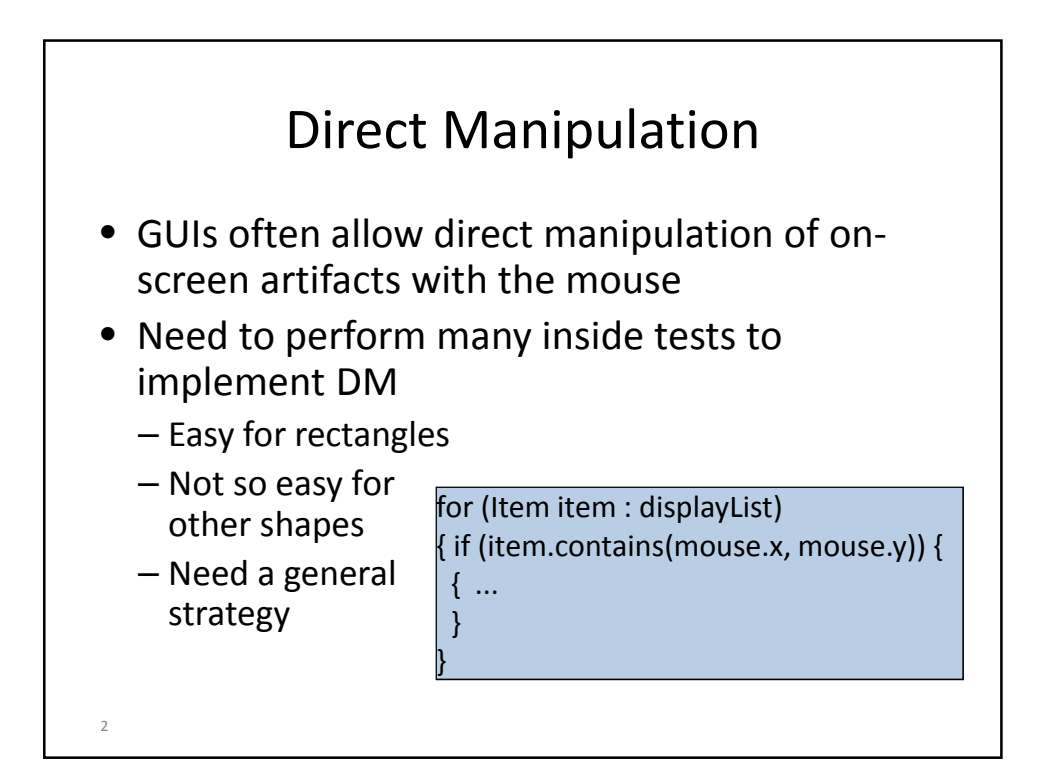

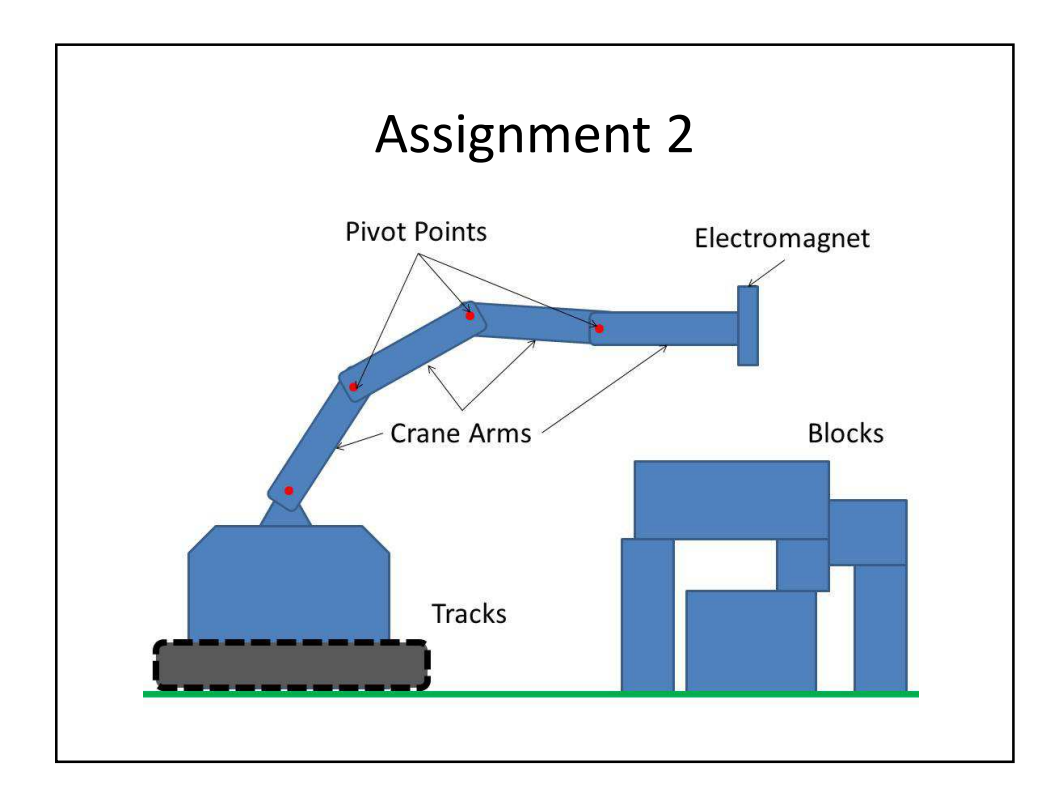

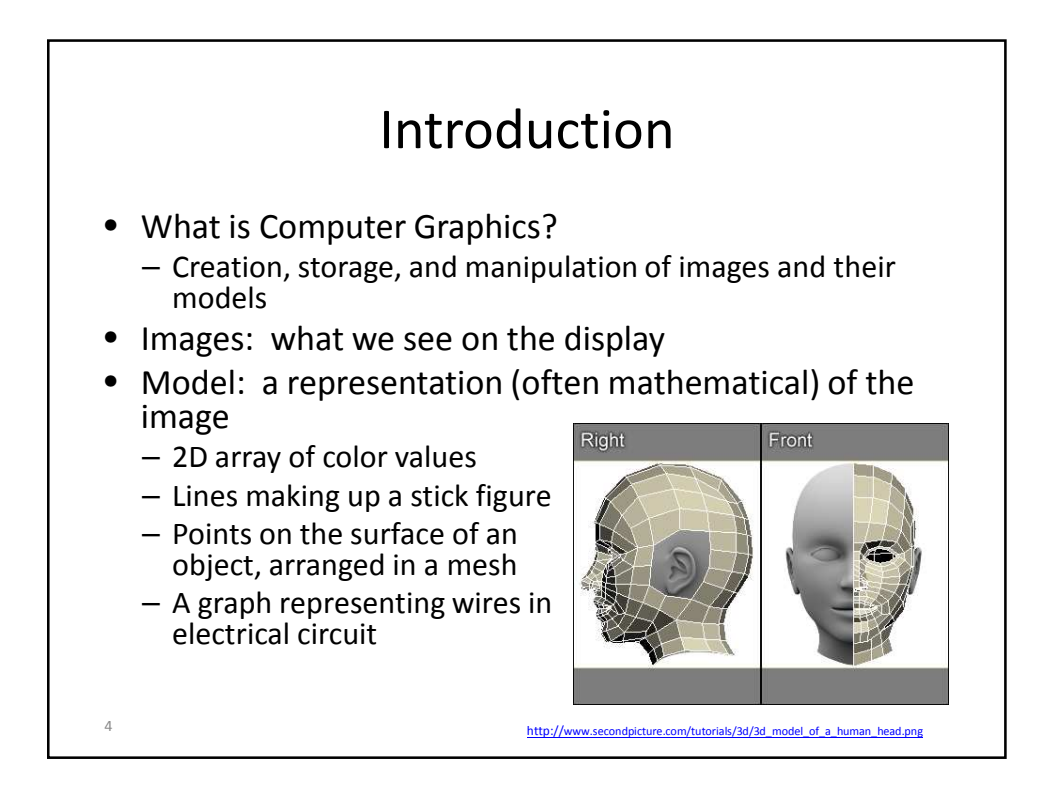

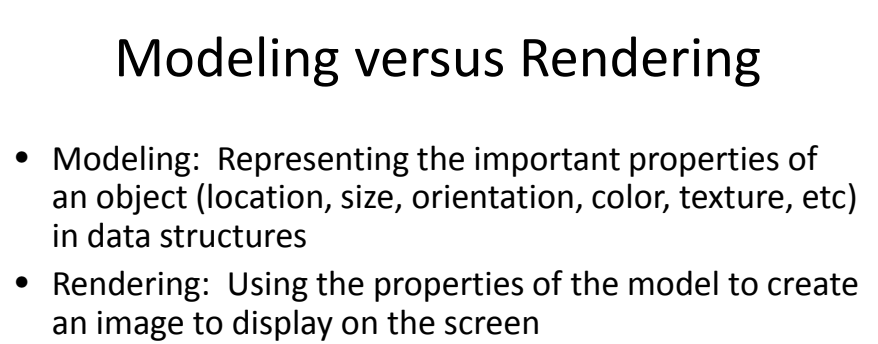

- For pixel-based graphics (photos, Photoshop or GIMP output) the rendering is trivial
- Other models may involve very complex steps to render the image (Illustrator, rendering movie scenes for *Toy Story* or *Transformers* or ...)
- CS349: modeling and rendering in 2D; CS488: 3D

5

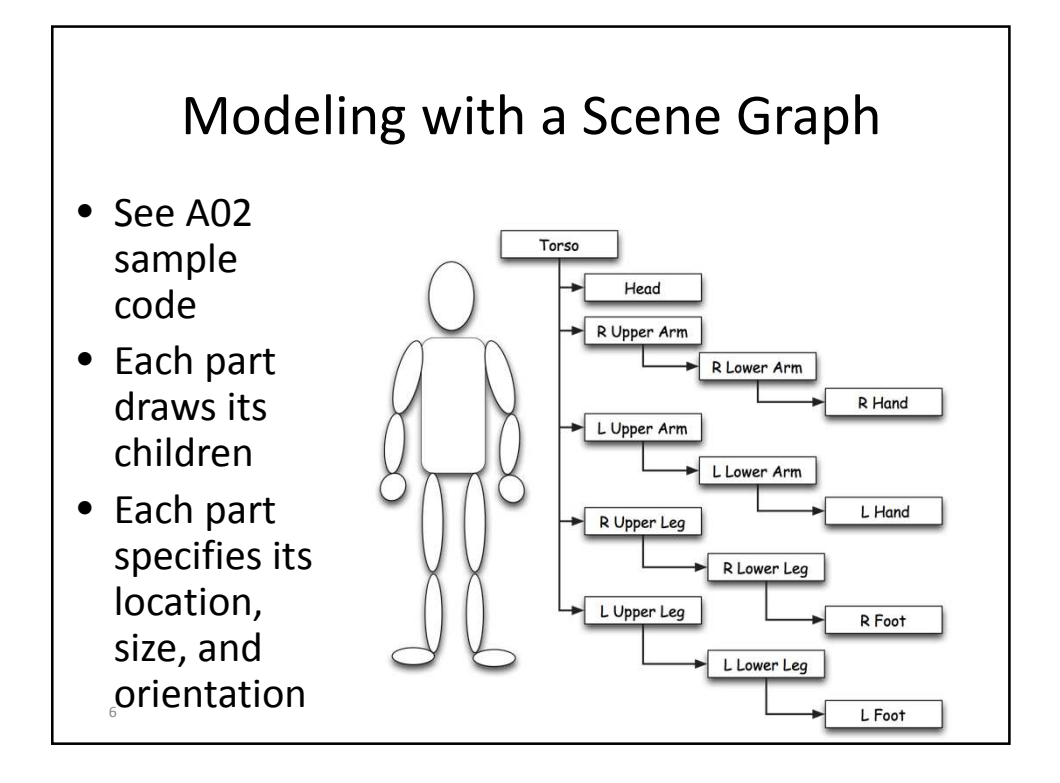

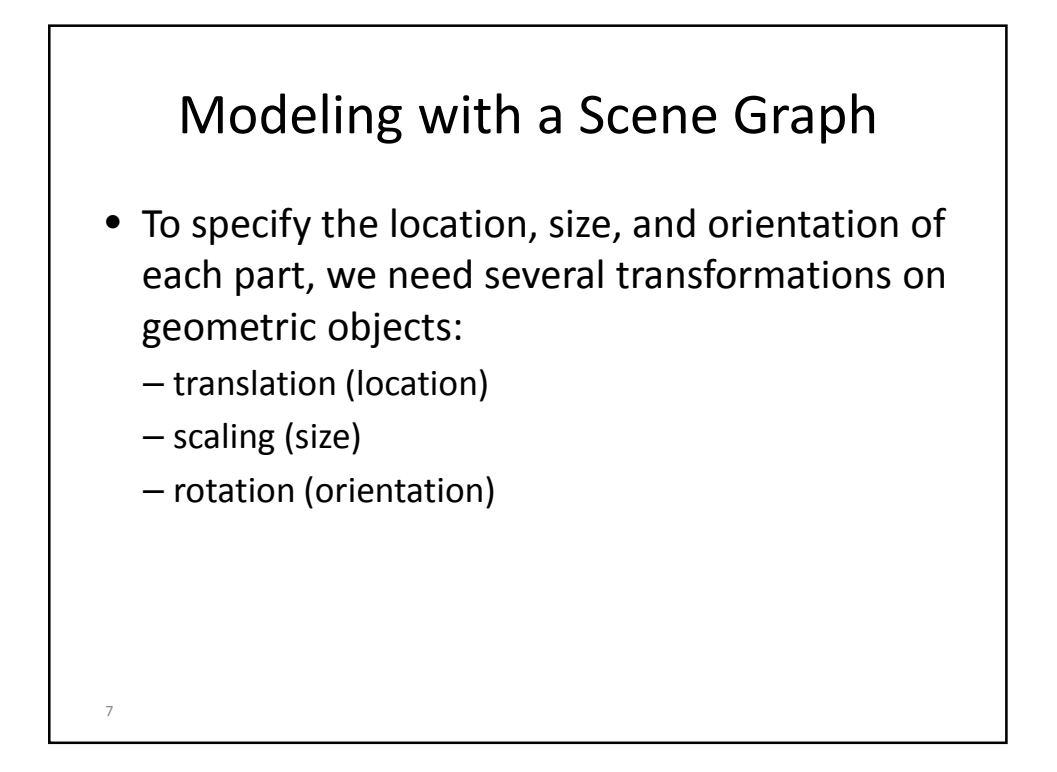

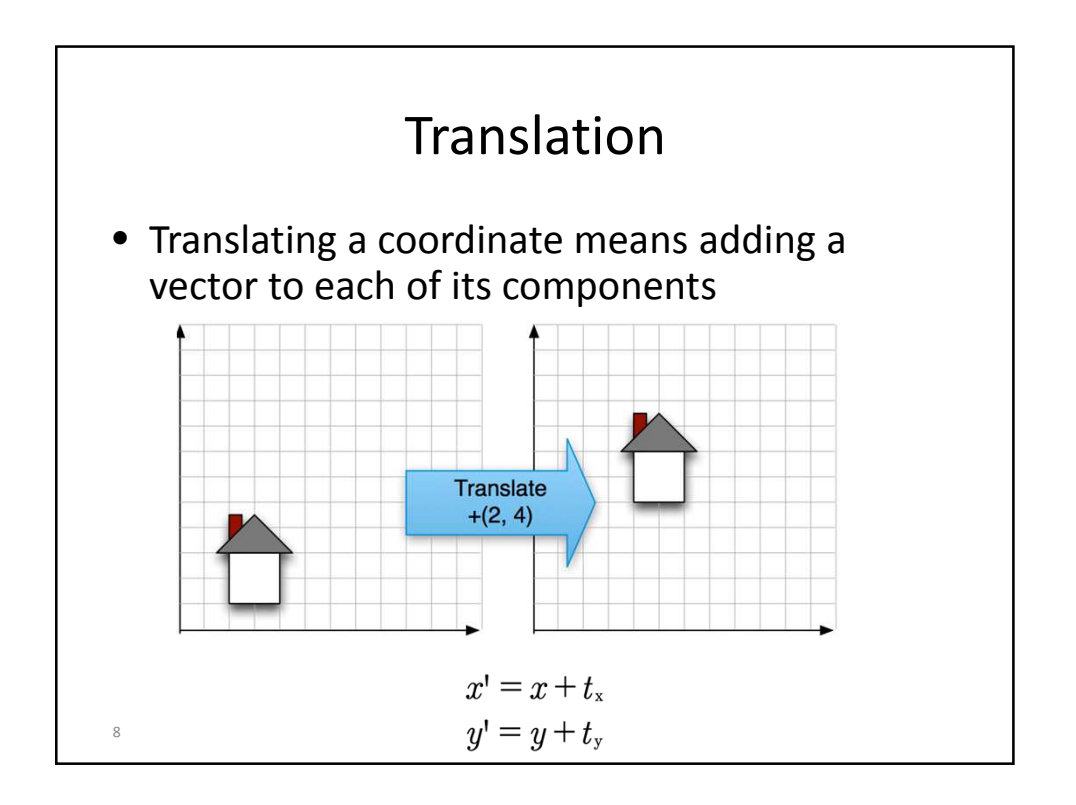

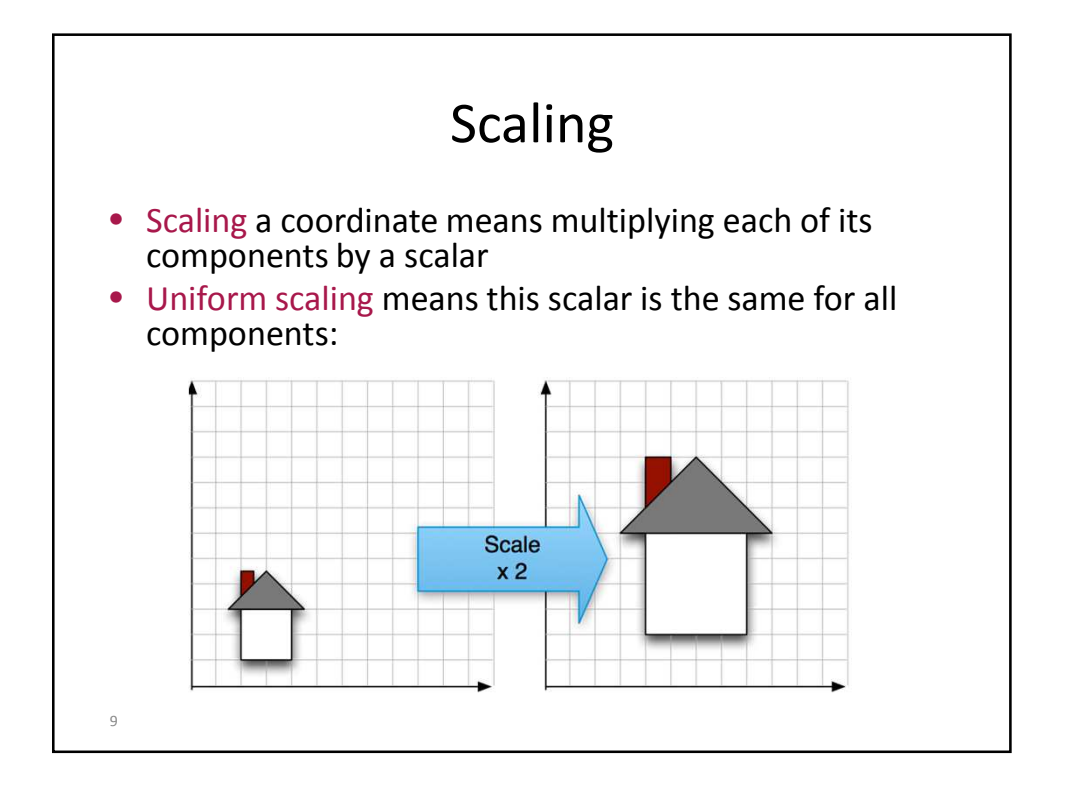

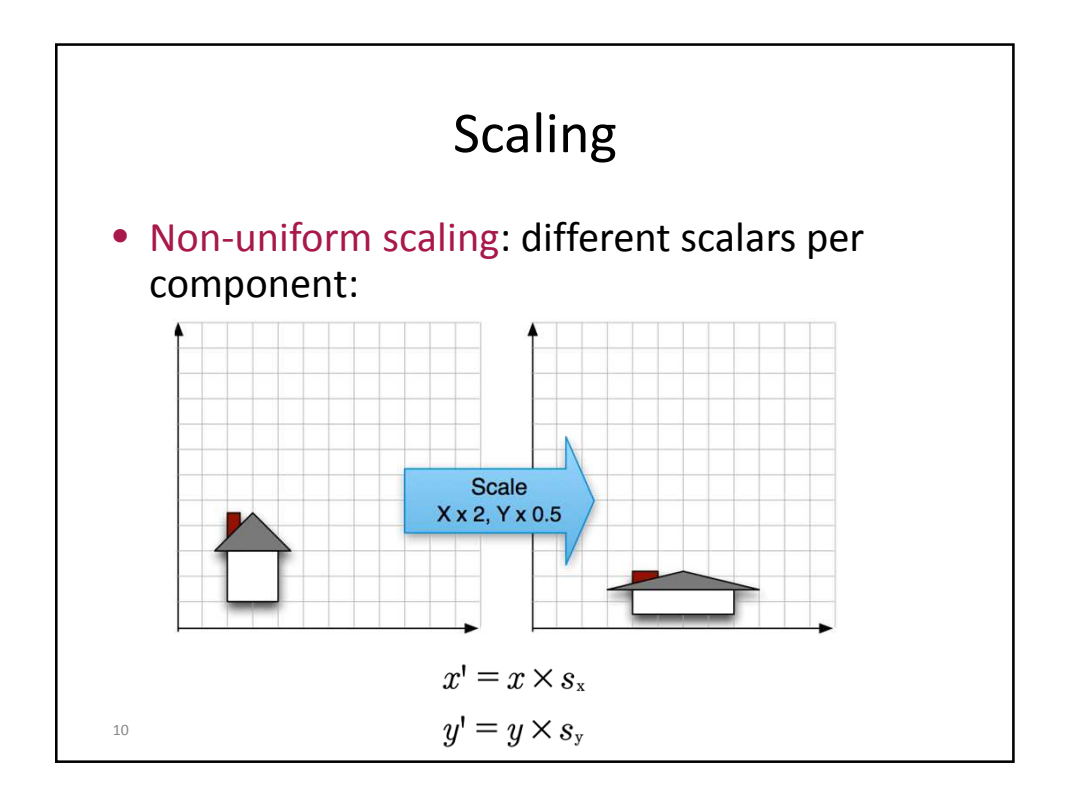

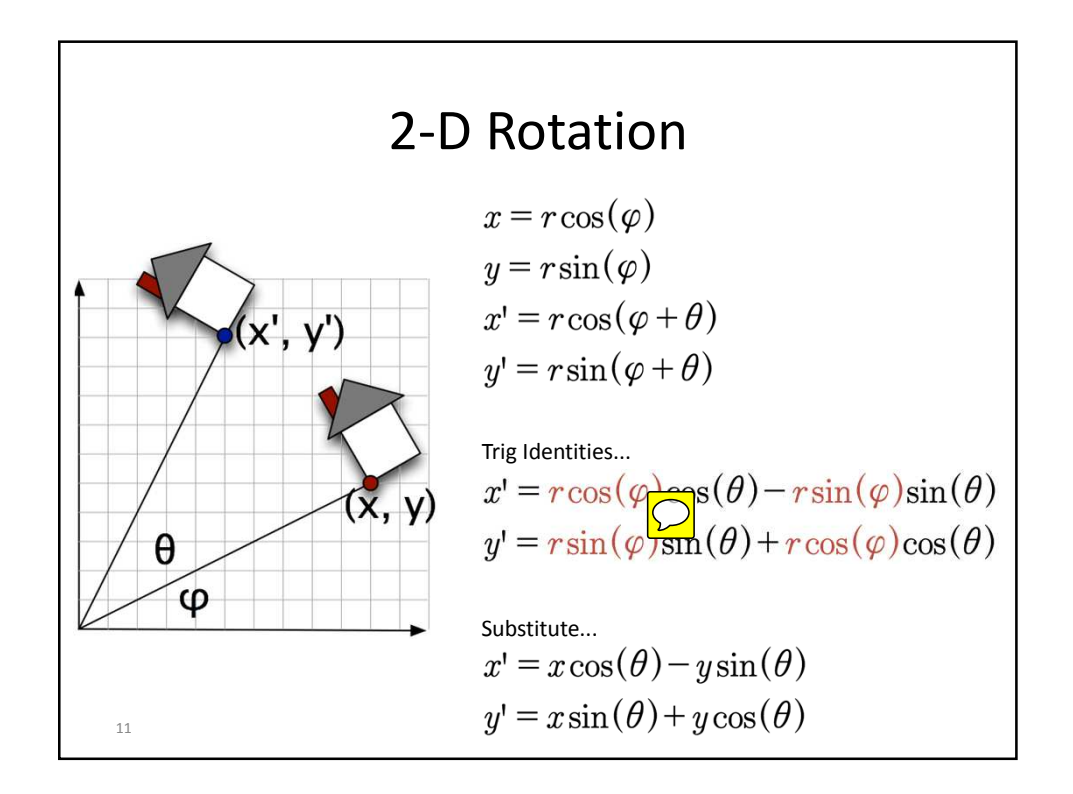

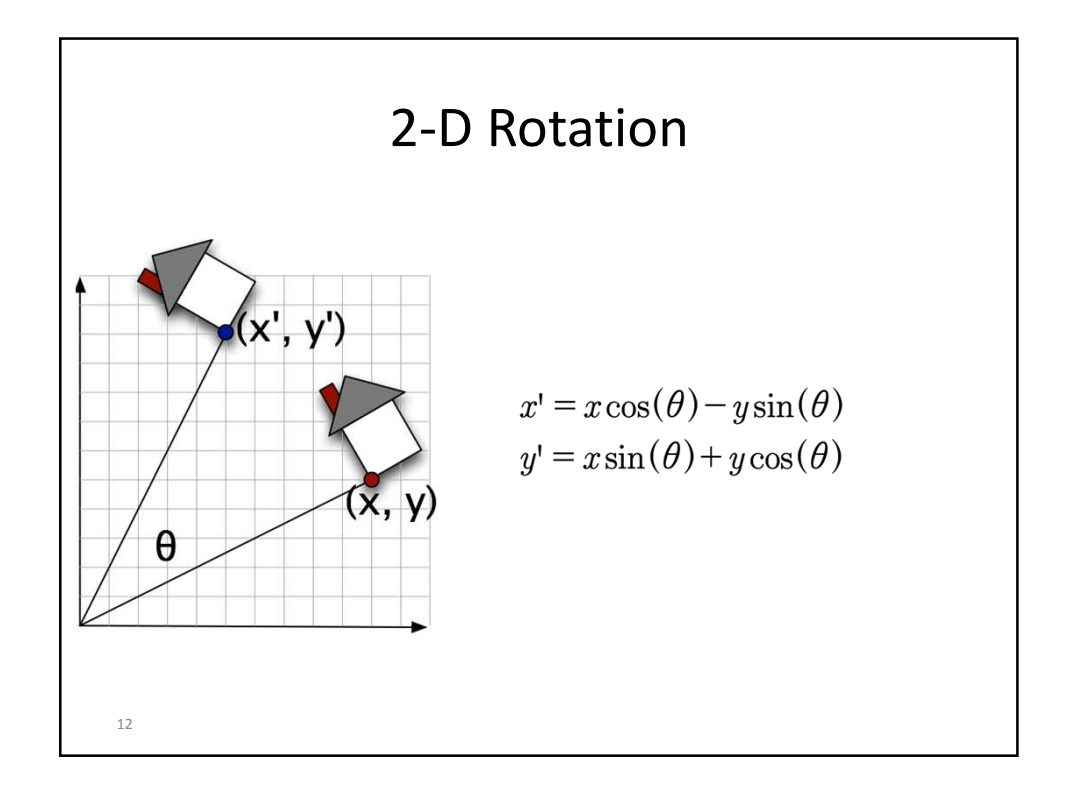

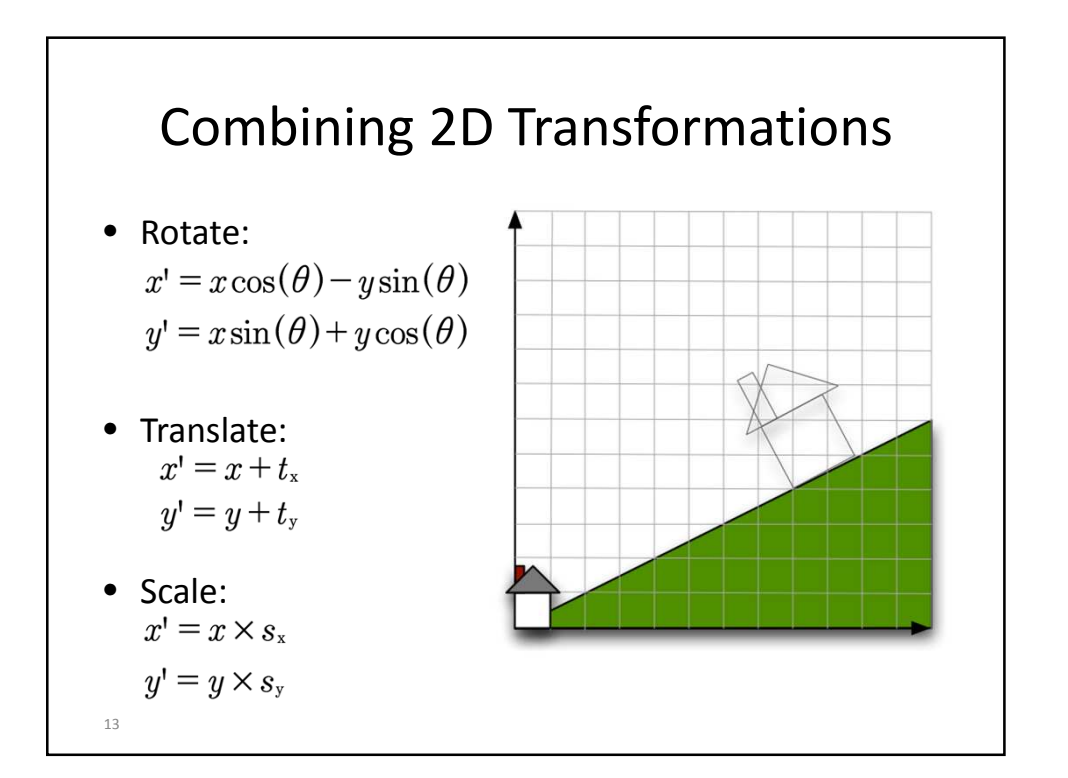

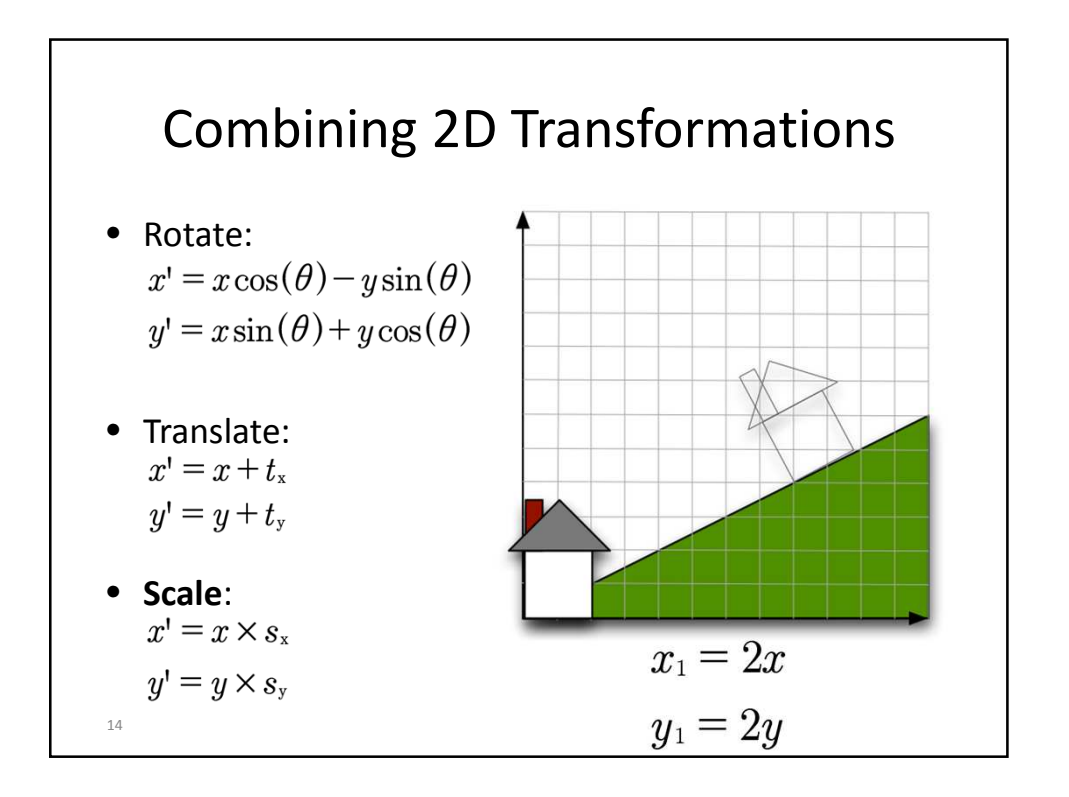

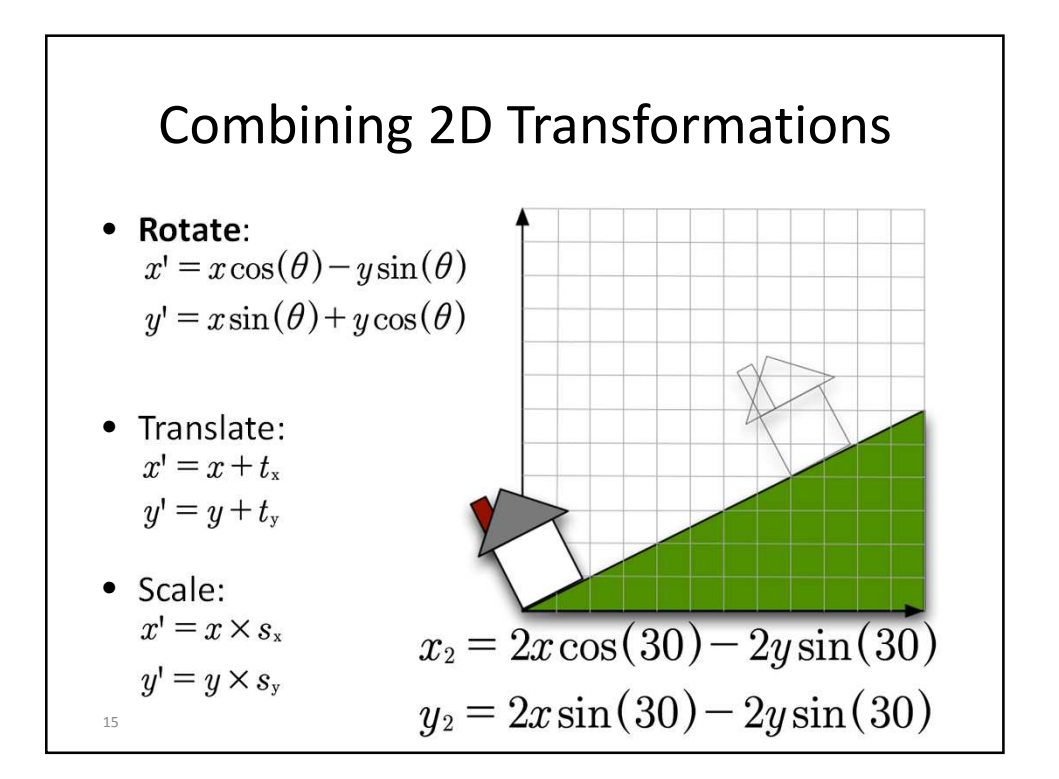

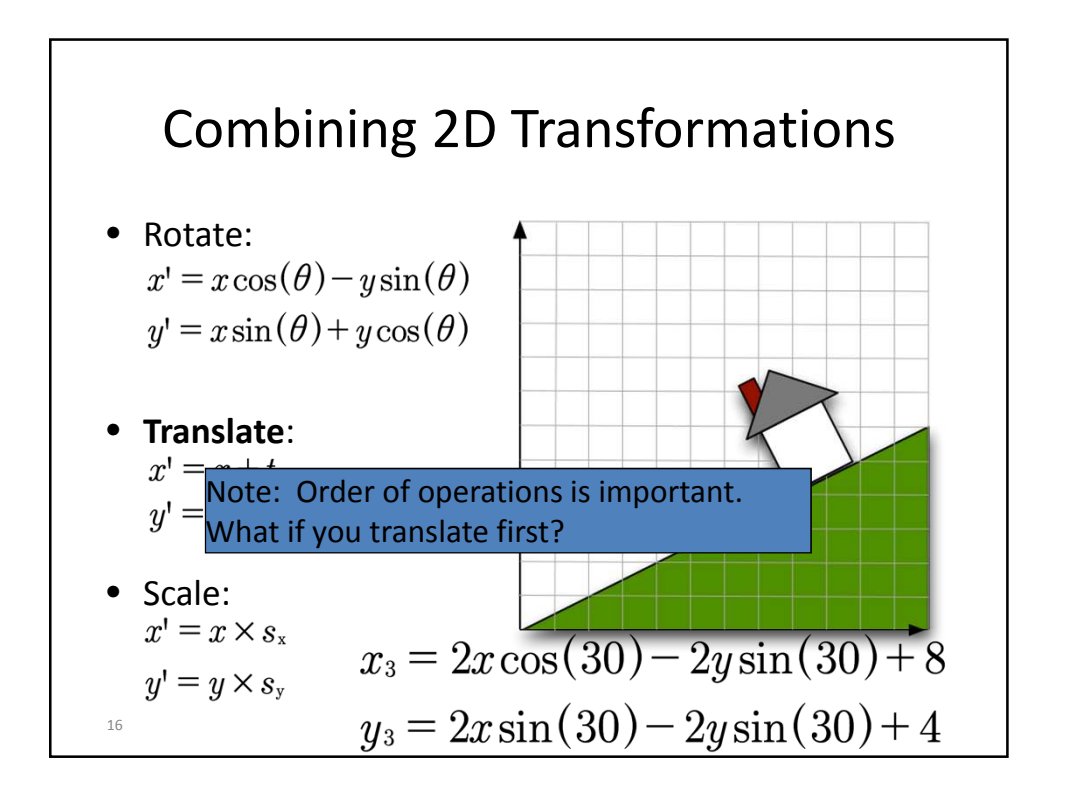

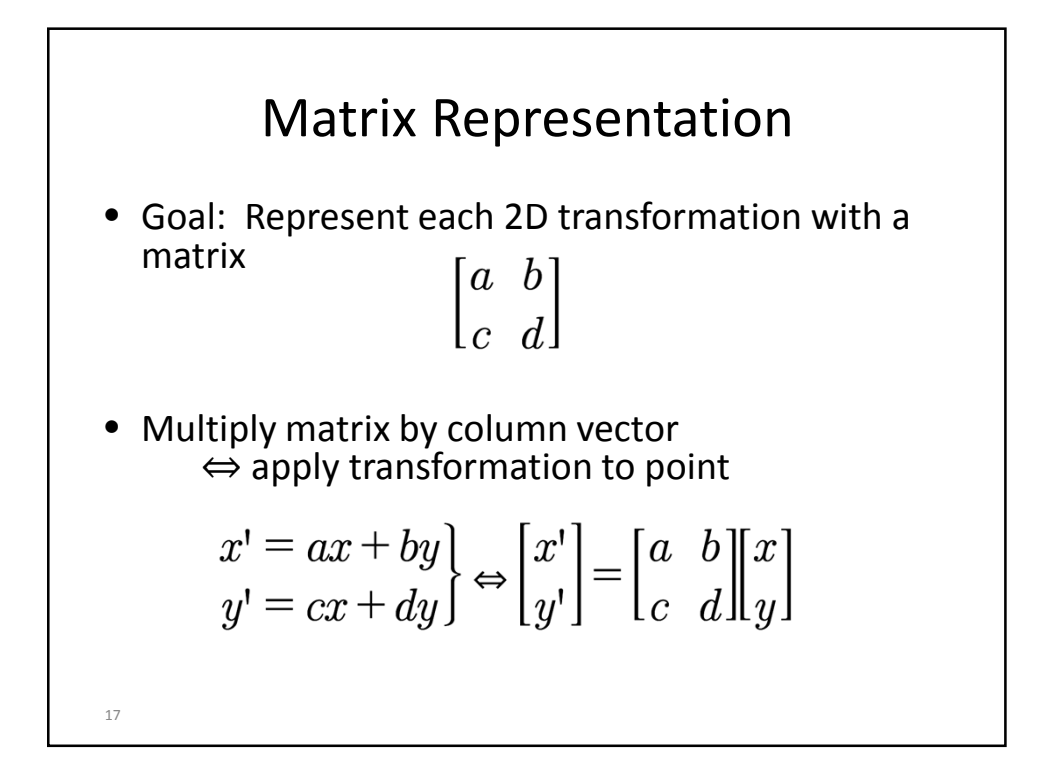

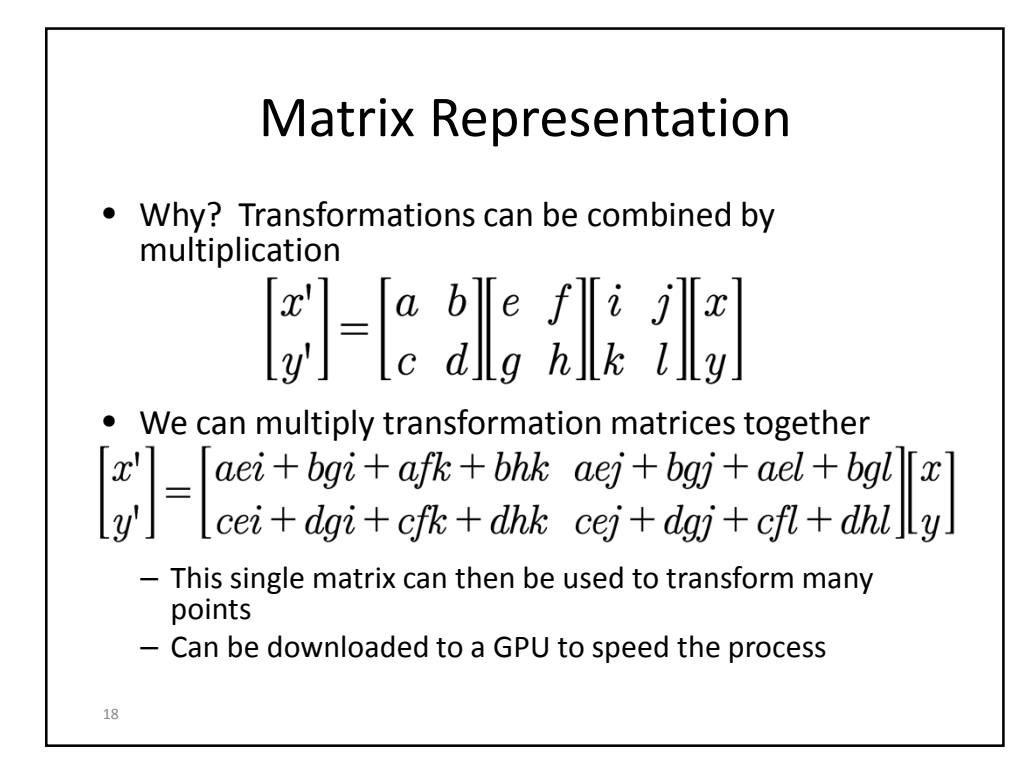

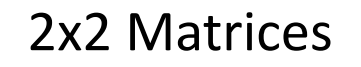

• What types of transformations can be represented with a 2x2 matrix?

2D Scale around (0,0)?

$$
x' = x \times s_x
$$
  

$$
y' = y \times s_y
$$
 
$$
\Leftrightarrow \begin{bmatrix} x' \\ y' \end{bmatrix} = \begin{bmatrix} s_x & 0 \\ 0 & s_y \end{bmatrix} \begin{bmatrix} x \\ y \end{bmatrix}
$$

19

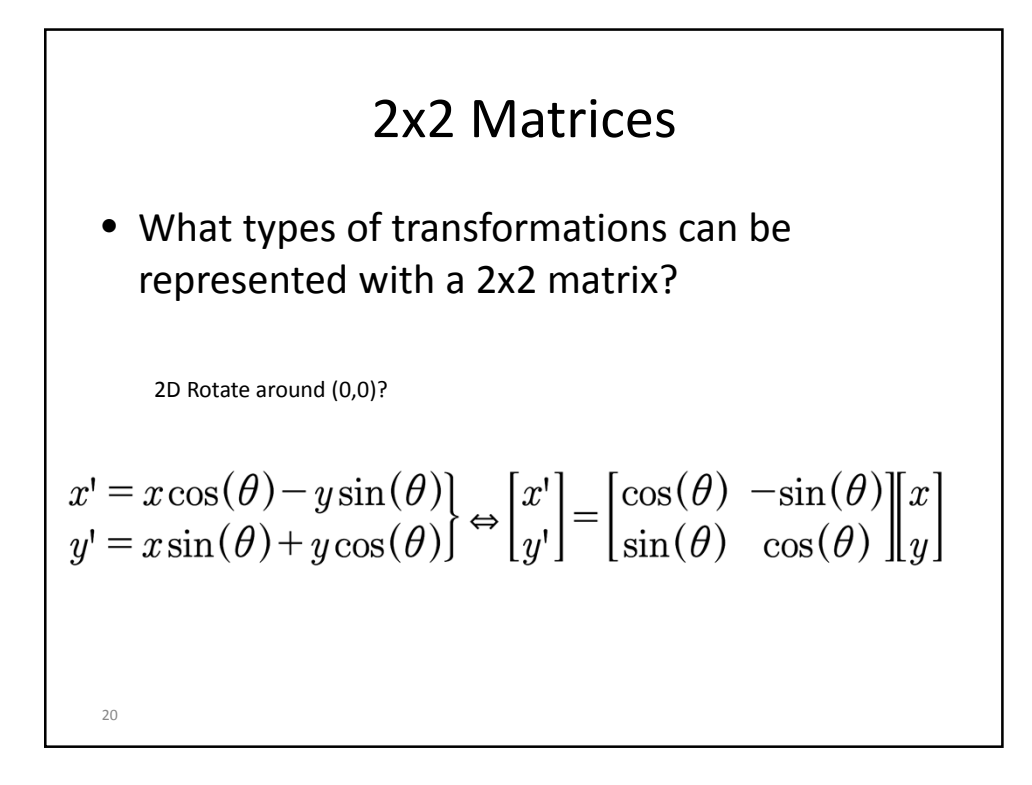

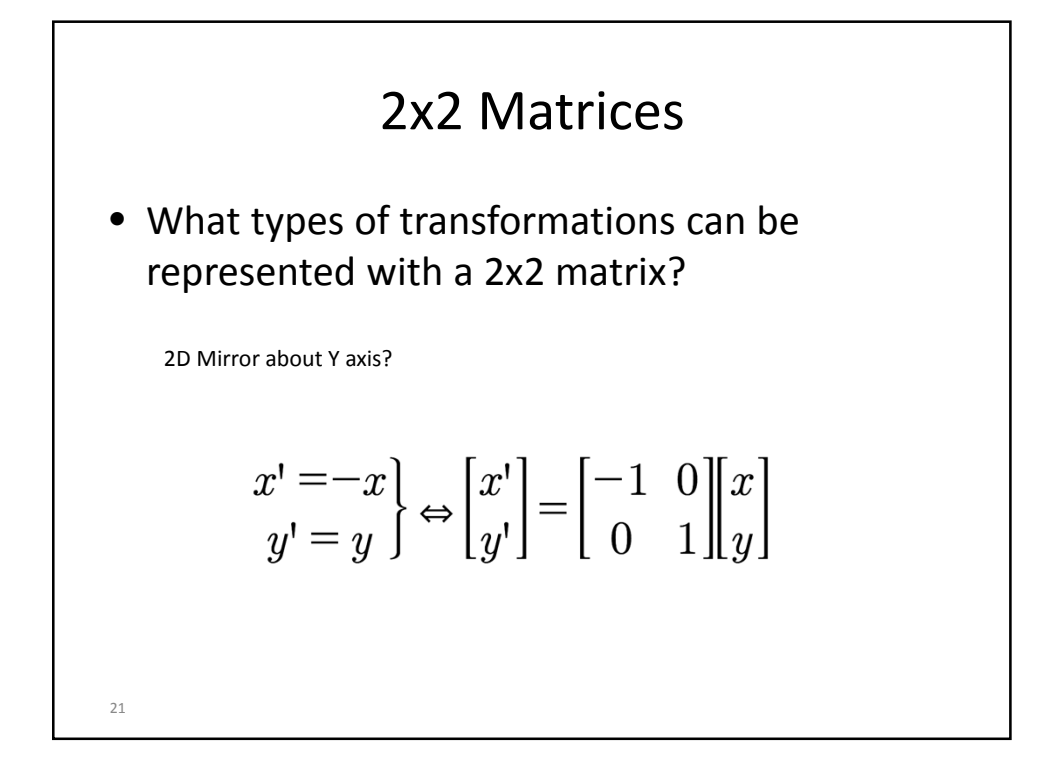

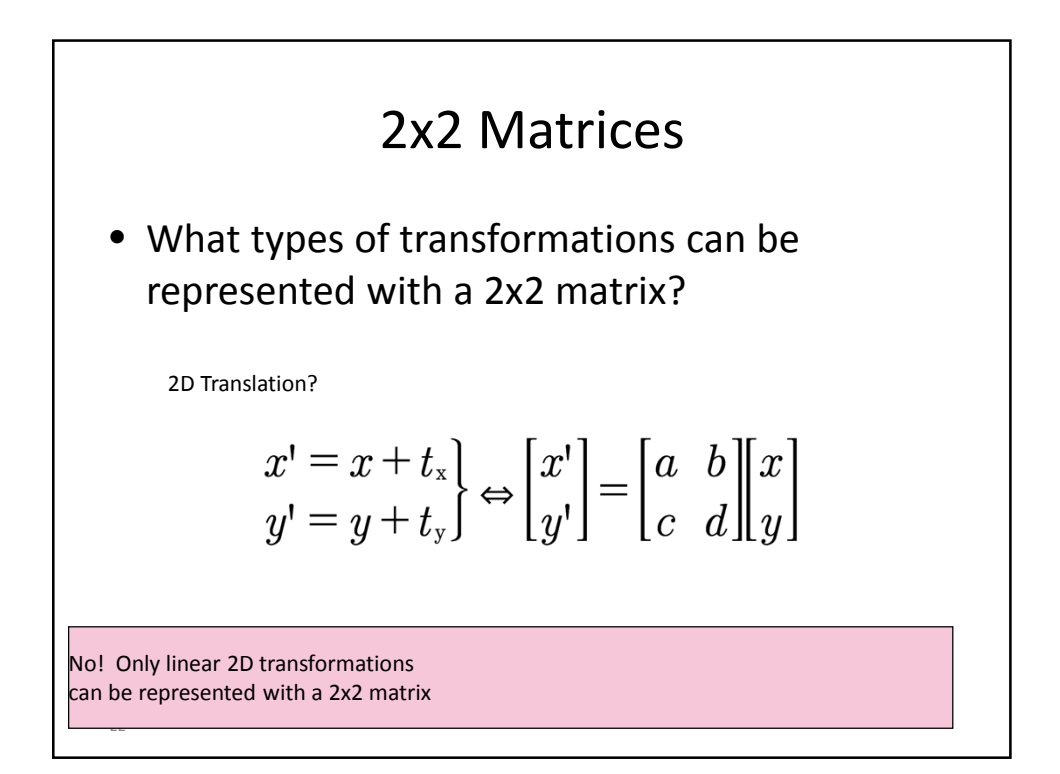

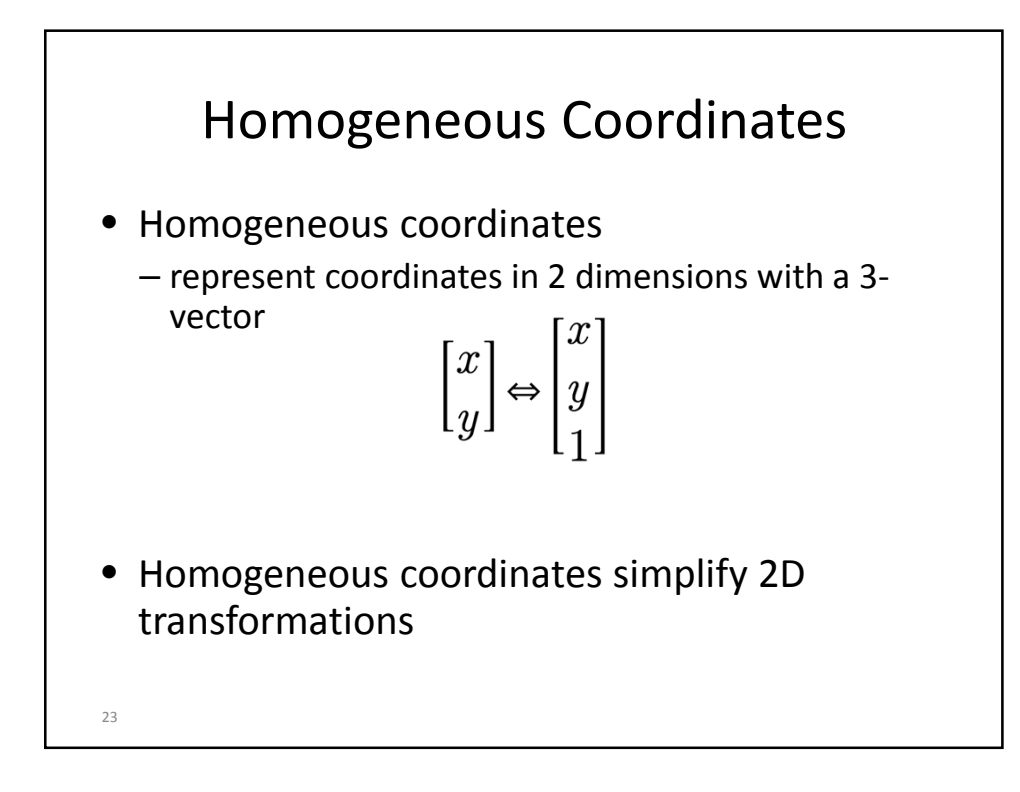

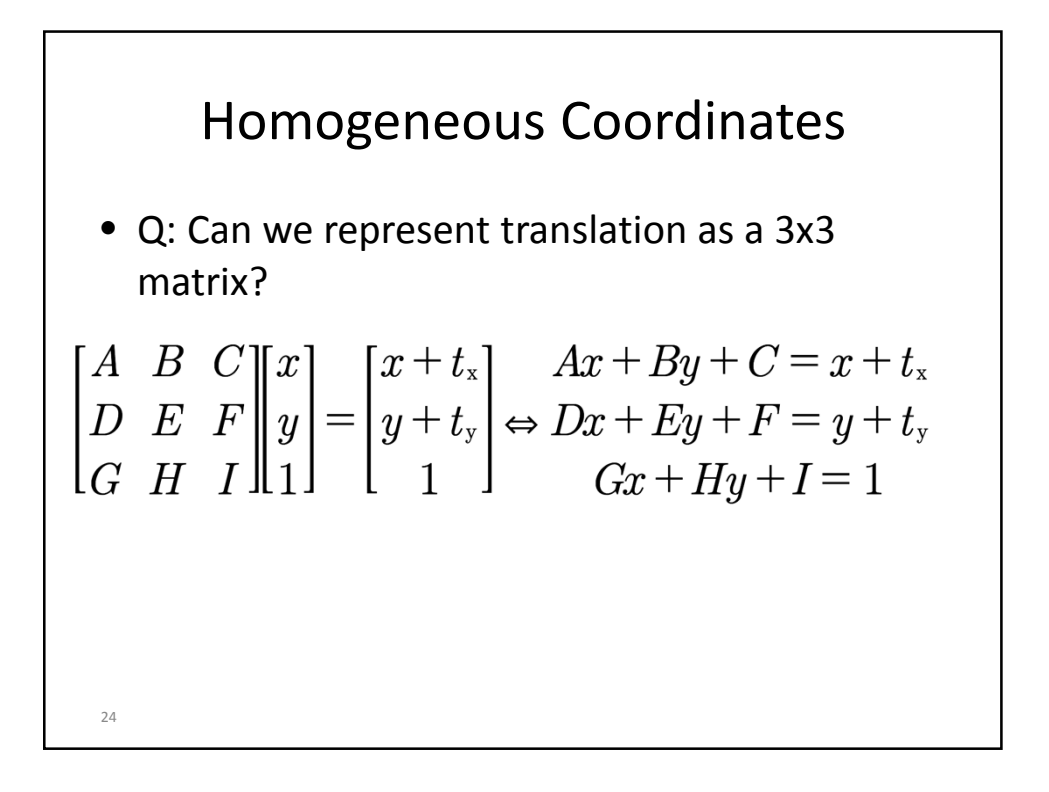

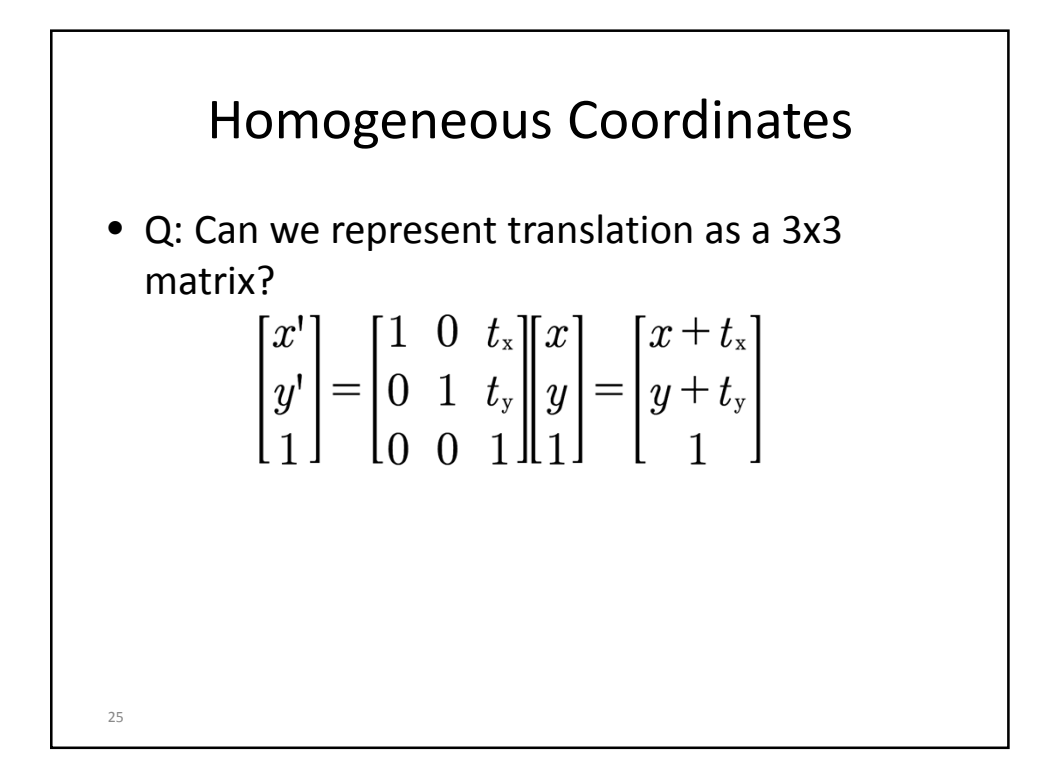

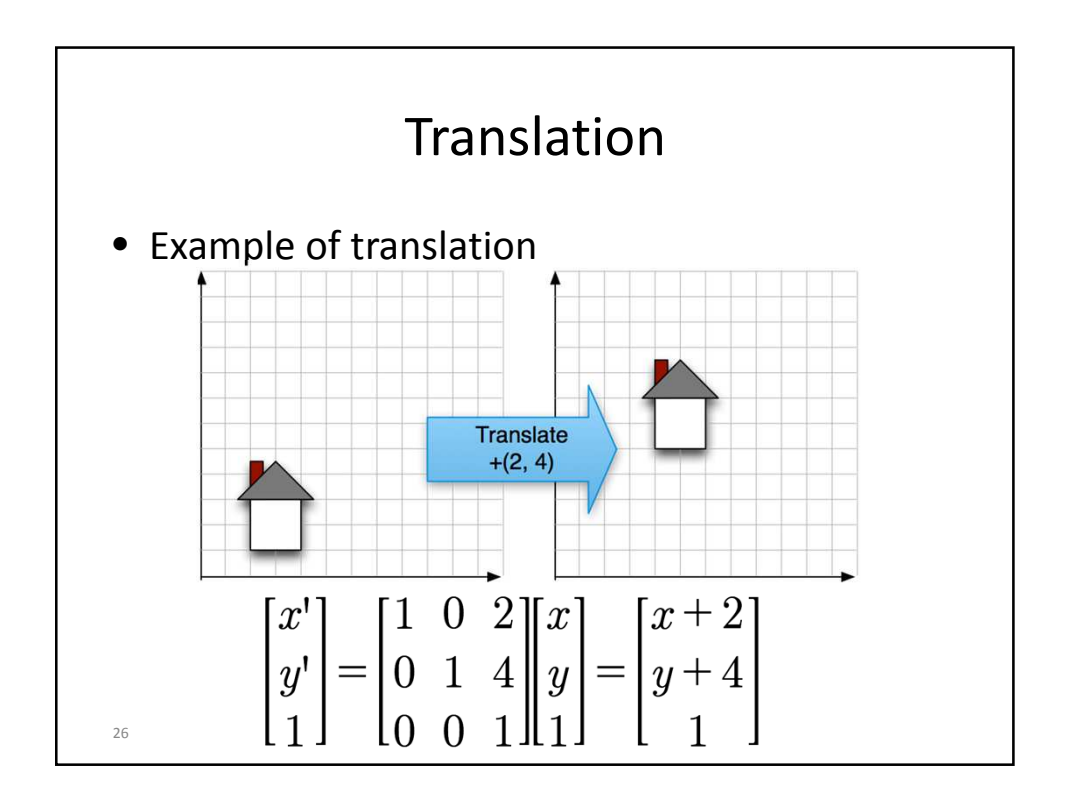

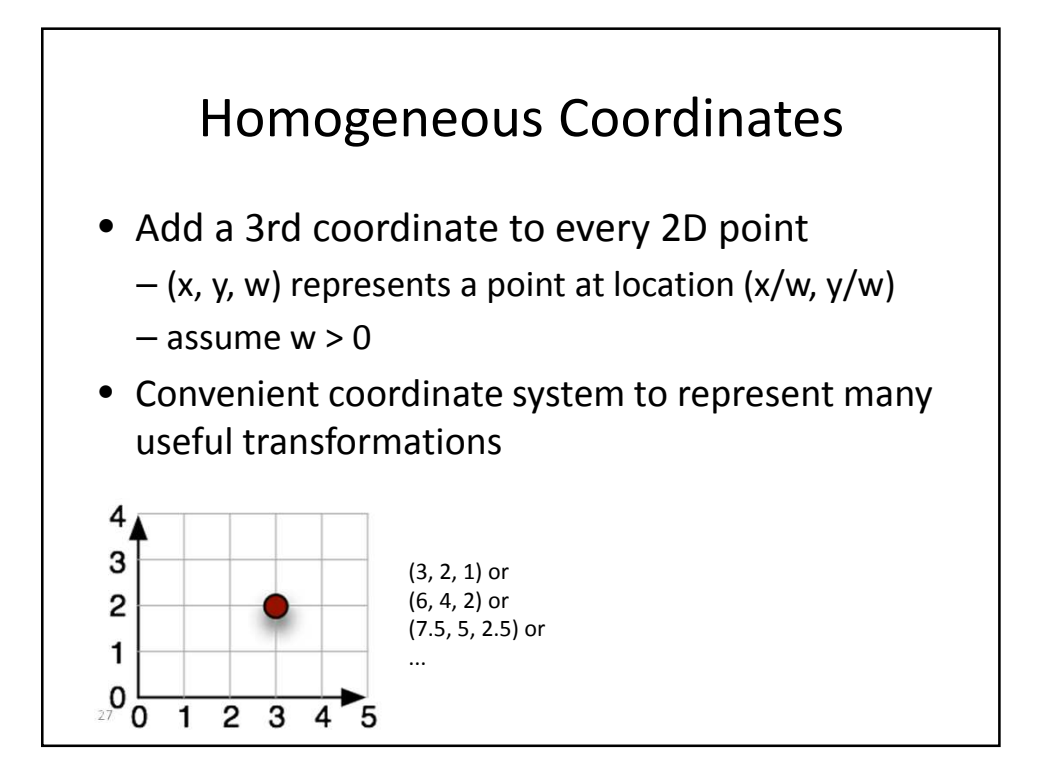

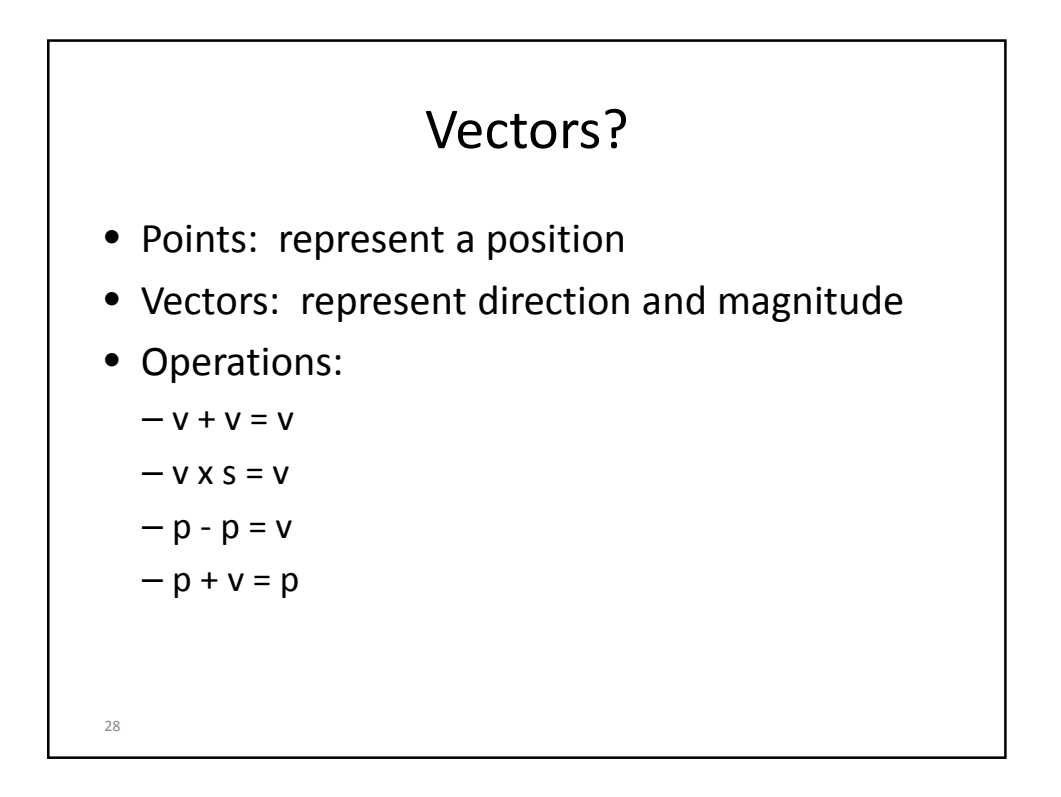

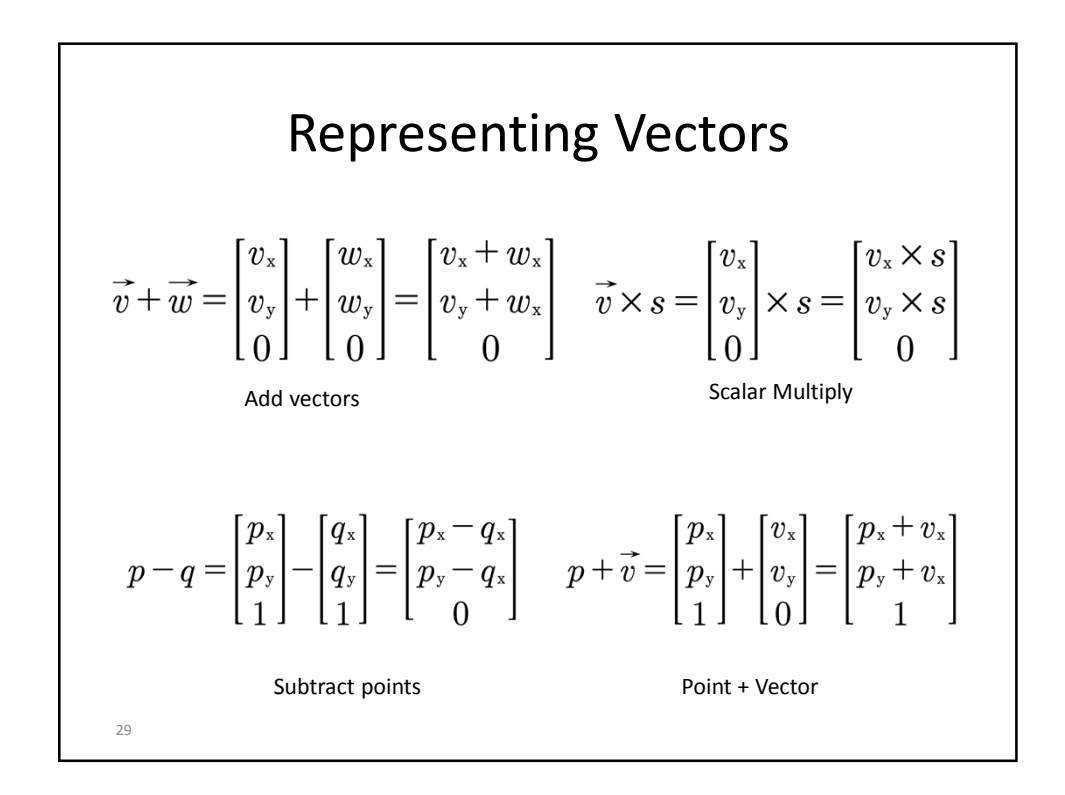

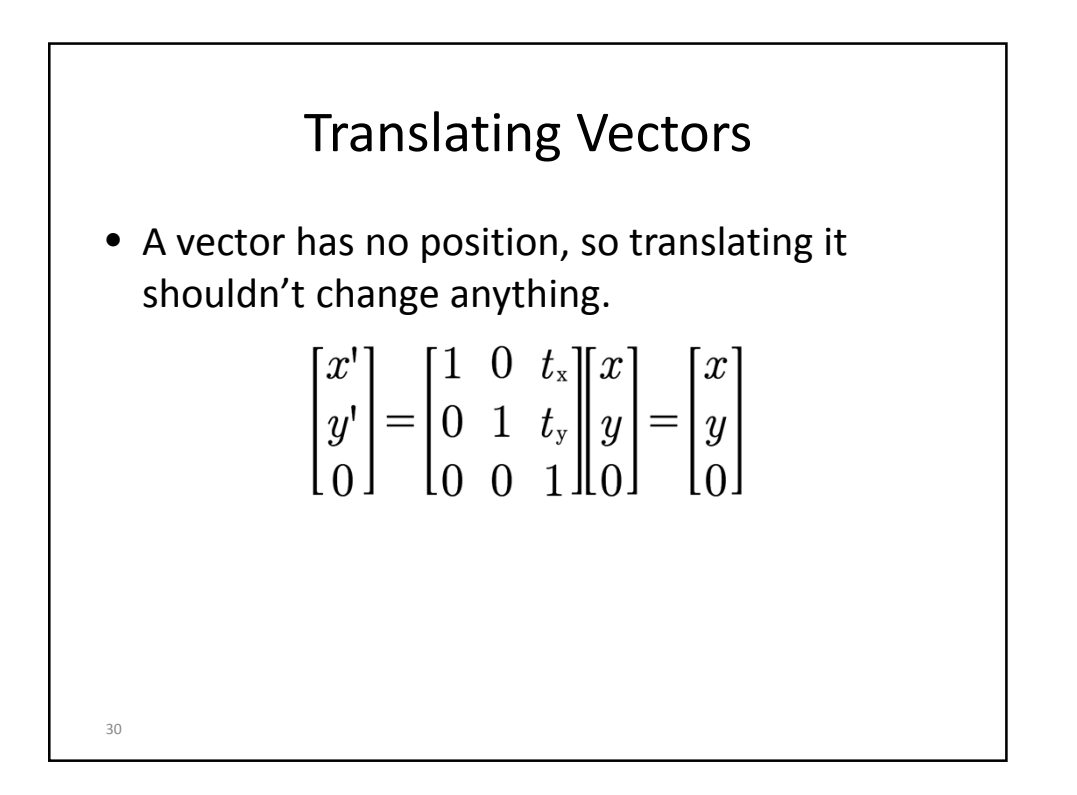

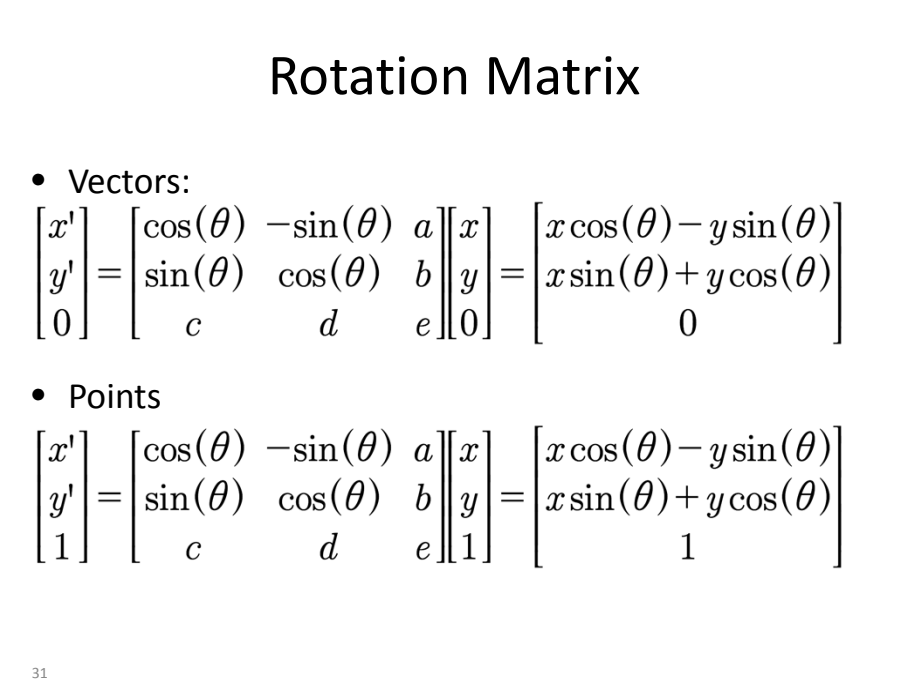

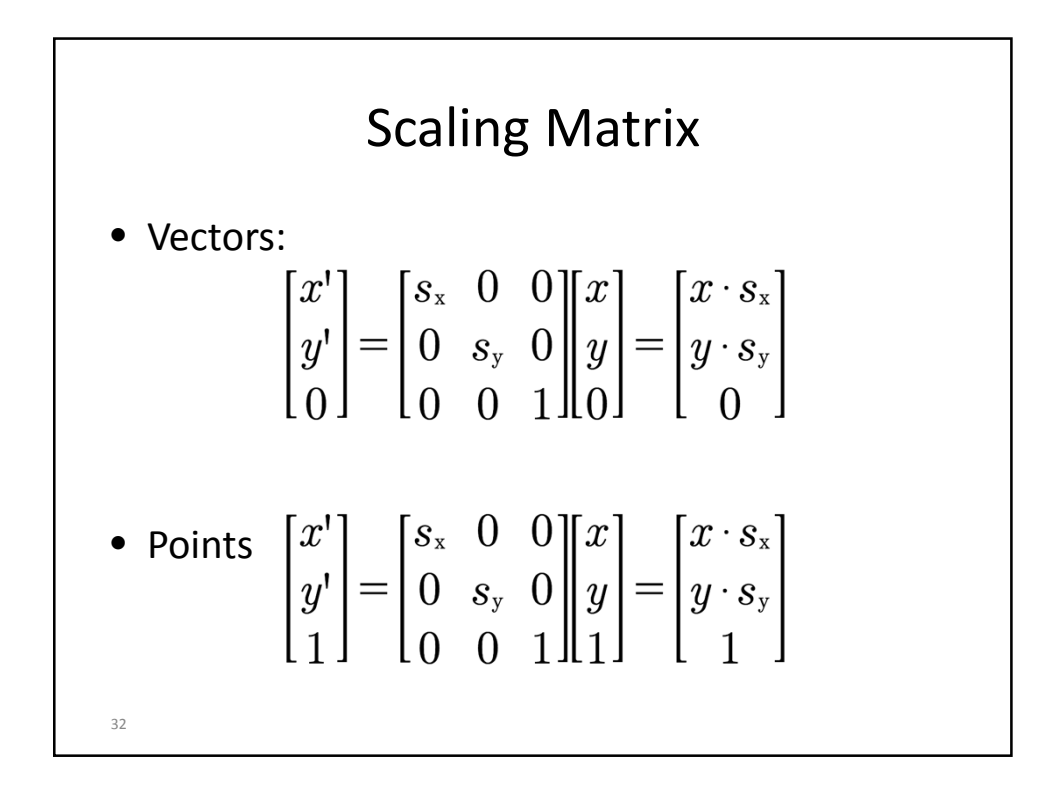

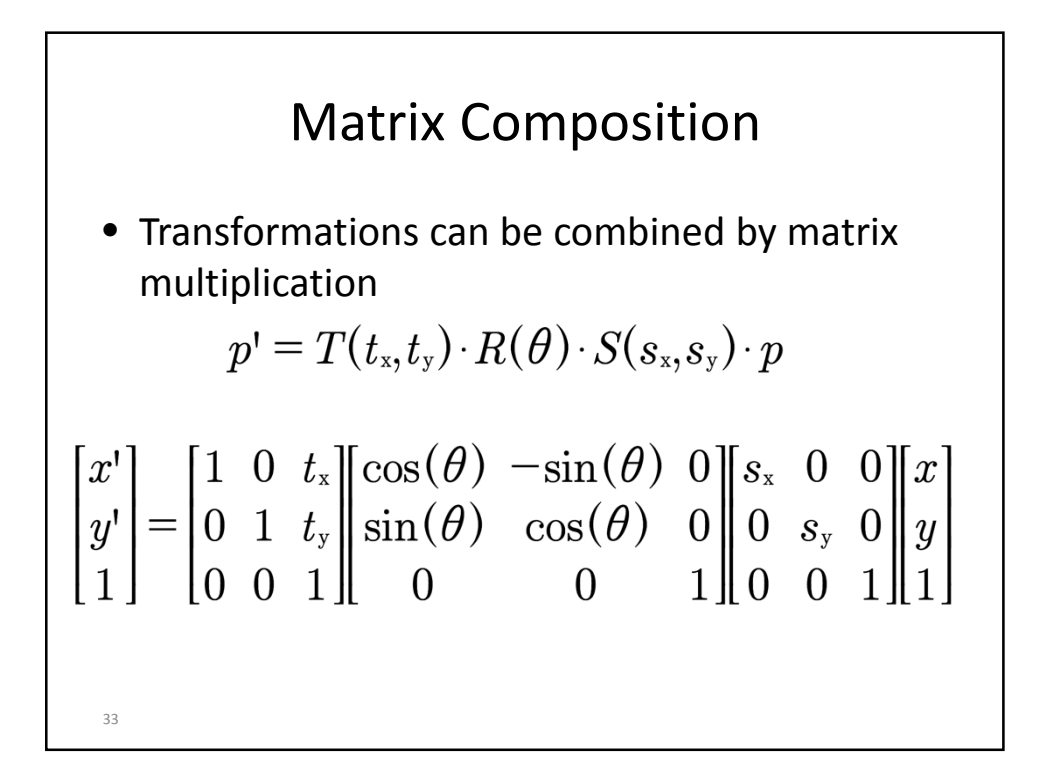

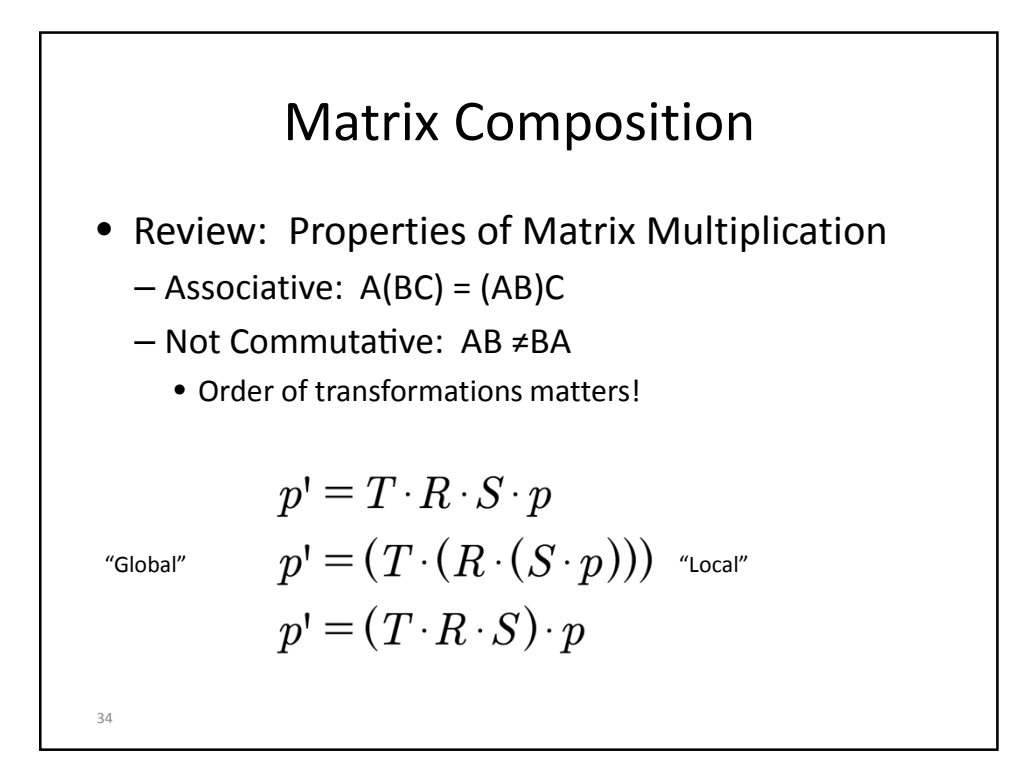

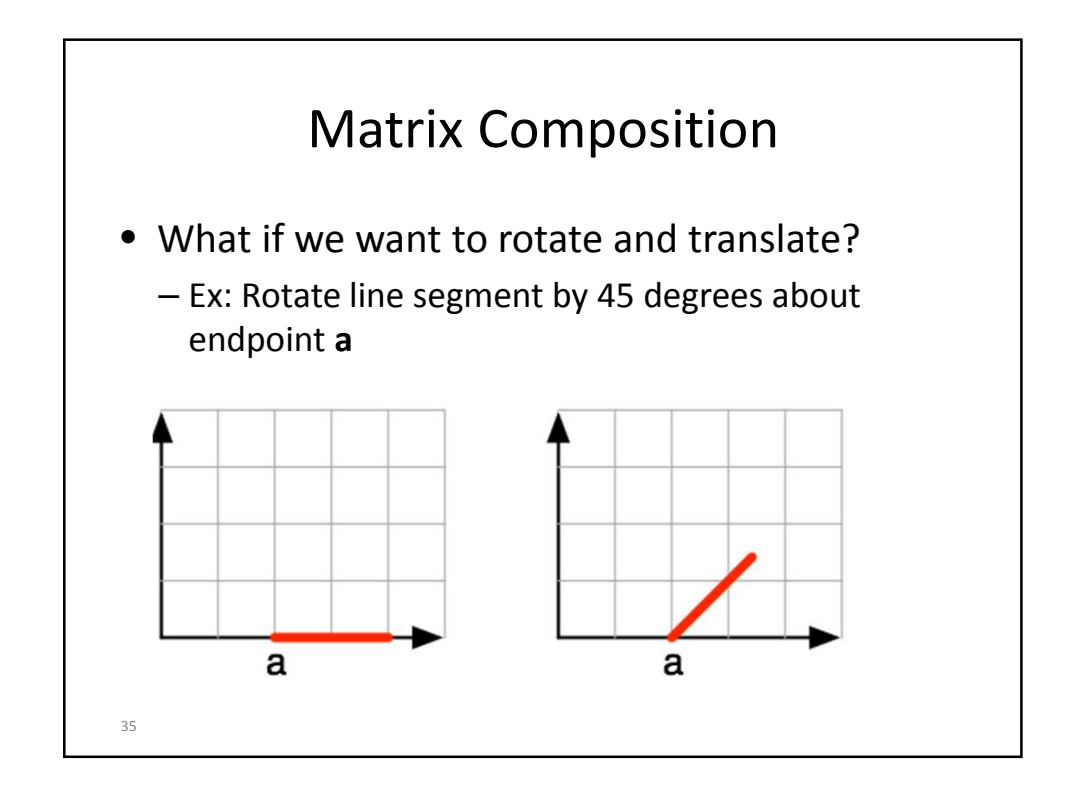

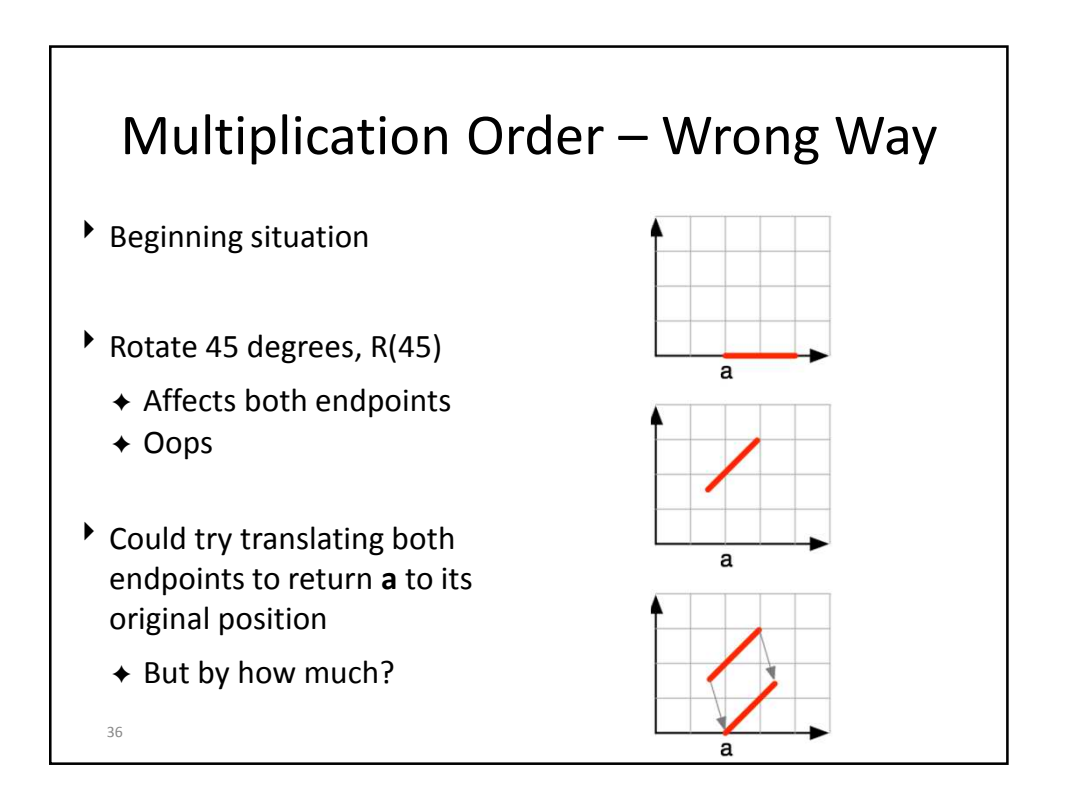

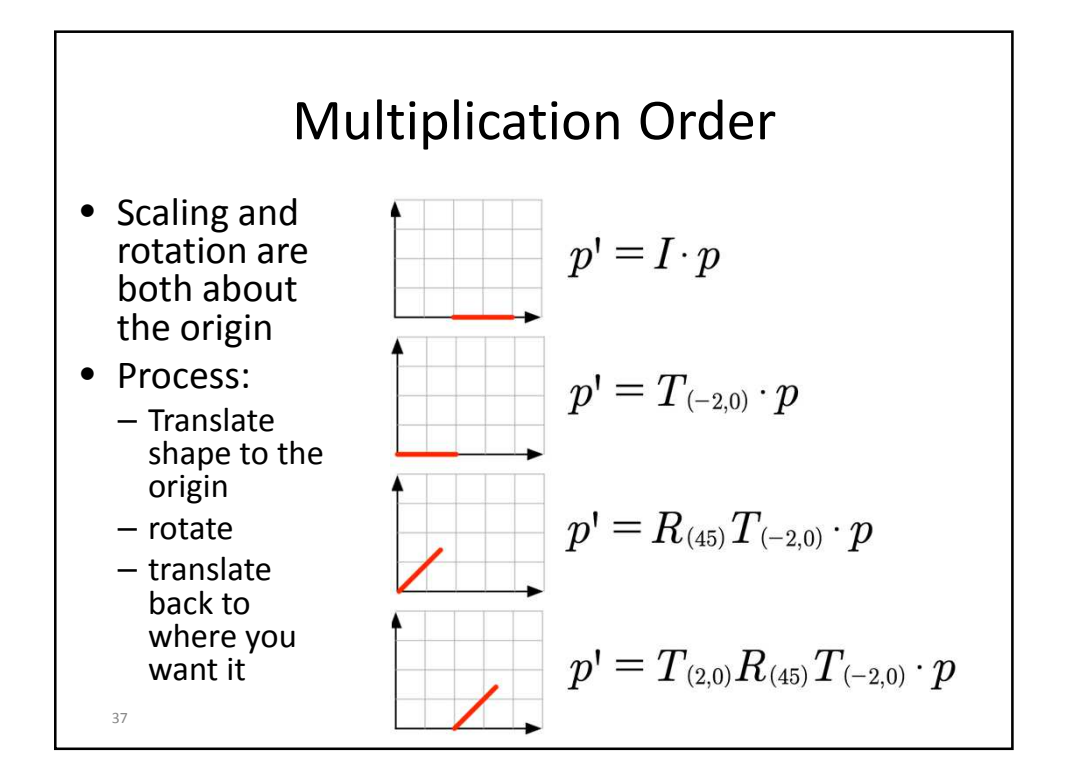

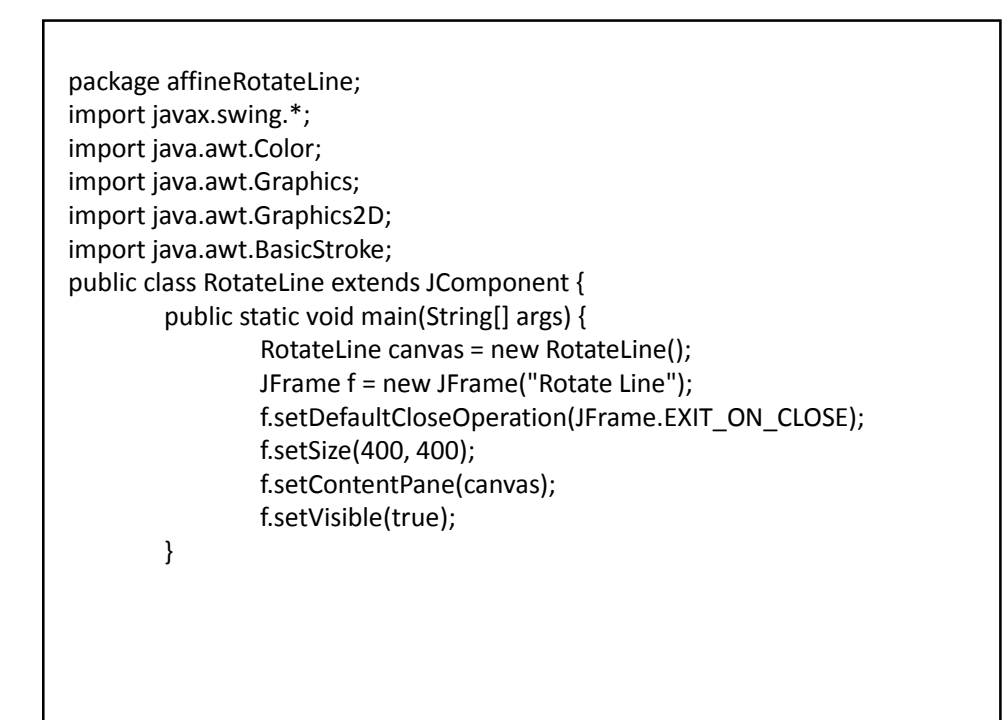

public void paintComponent(Graphics g) { Graphics2D g2 = (Graphics2D) g; g2.translate(20, 240); g2.setStroke(new BasicStroke(3)); g2.drawLine(0, 0, 0, -200); // vertical axis g2.drawLine(0, 0, 200, 0); // horizontal axis g2.setStroke(new BasicStroke(5)); // line g2.setColor(Color.RED); g2.drawLine(40, 0, 120, 0); g2.drawOval(40-4, -4, 8, 8); g2.drawOval(120-4, -4, 8, 8); // Copy last 4 lines. Change color to GREEN. // What transformations to include to have it rotate // 45 degrees about the left-most endpoint? }}

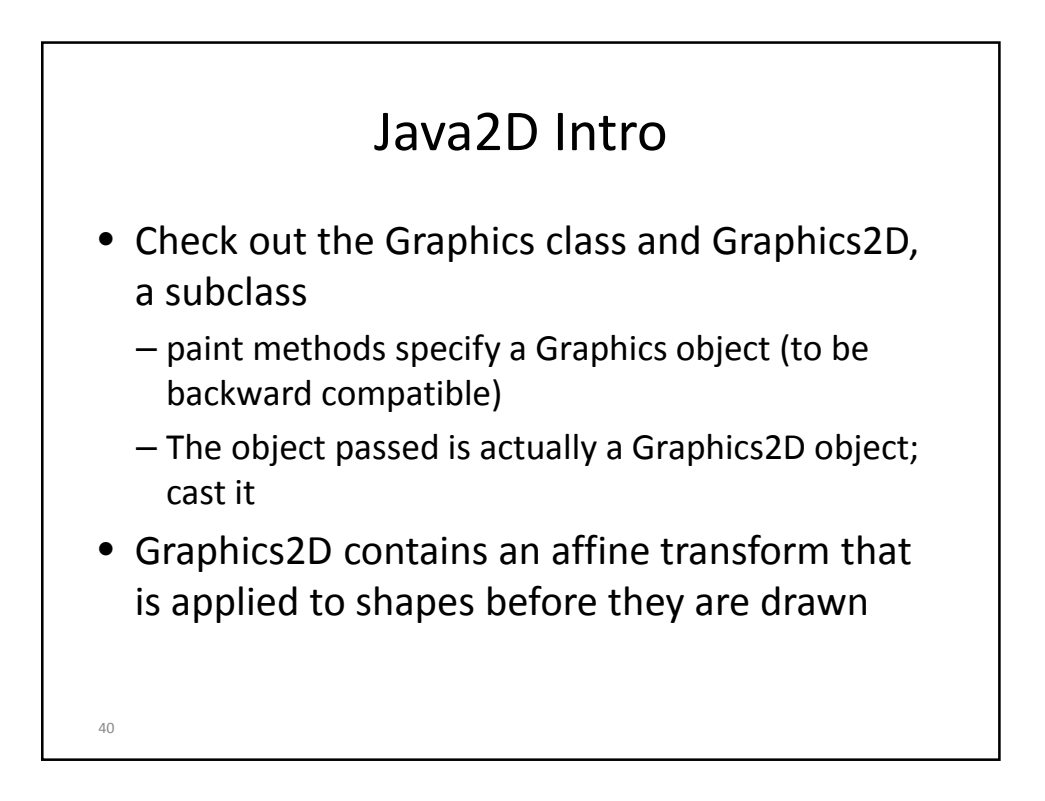

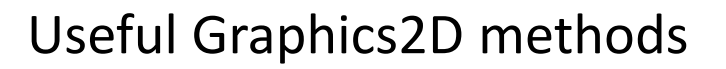

- AffineTransform getTransform(), void setTransform(AffineTransform Tx)
	- Returns/sets a copy of the current Transform in the Graphics2D context.
- void rotate(double theta),
	- void rotate(double theta, double x, double y)
		- Concatenates the current Graphics2D Transform with a rotation transform.
		- Second variant translates origin to (x,y), rotates, and translates origin (-x, -y).
- void scale(double sx, double sy)
	- Concatenates the current Graphics2D Transform with a scaling transformation. Subsequent rendering is resized according to the specified scaling factors relative to the previous scaling.
- void translate(double tx, double ty)
	- Concatenates the current Graphics2D Transform with a translation transform.

41

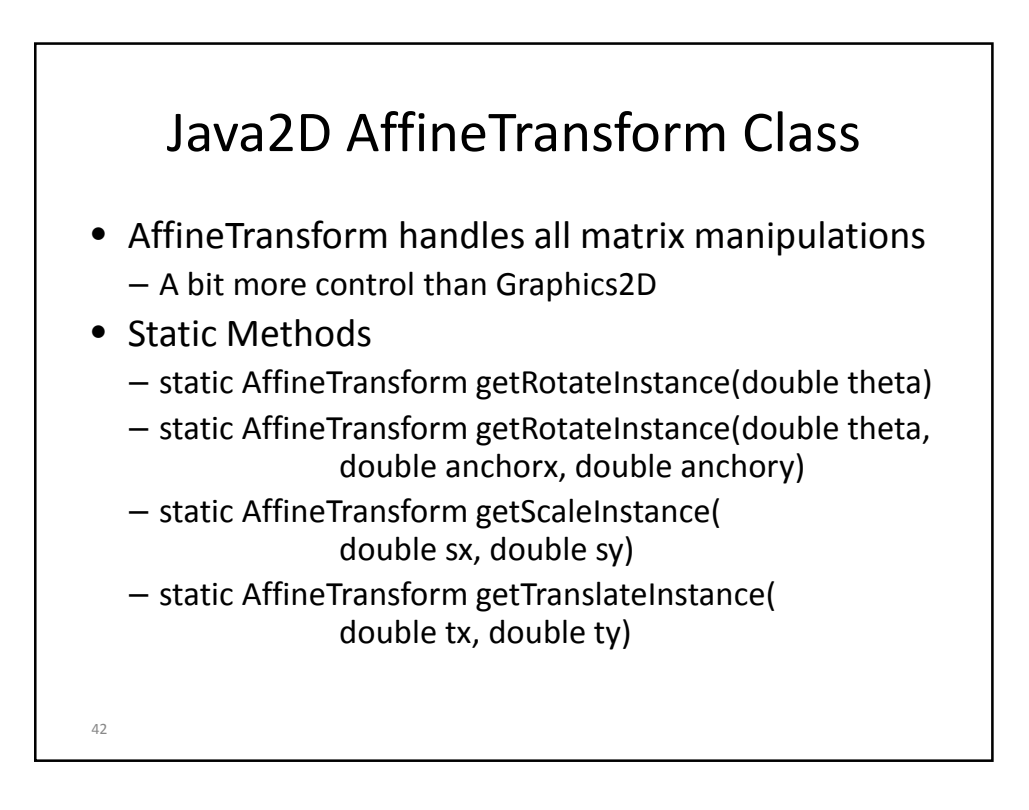

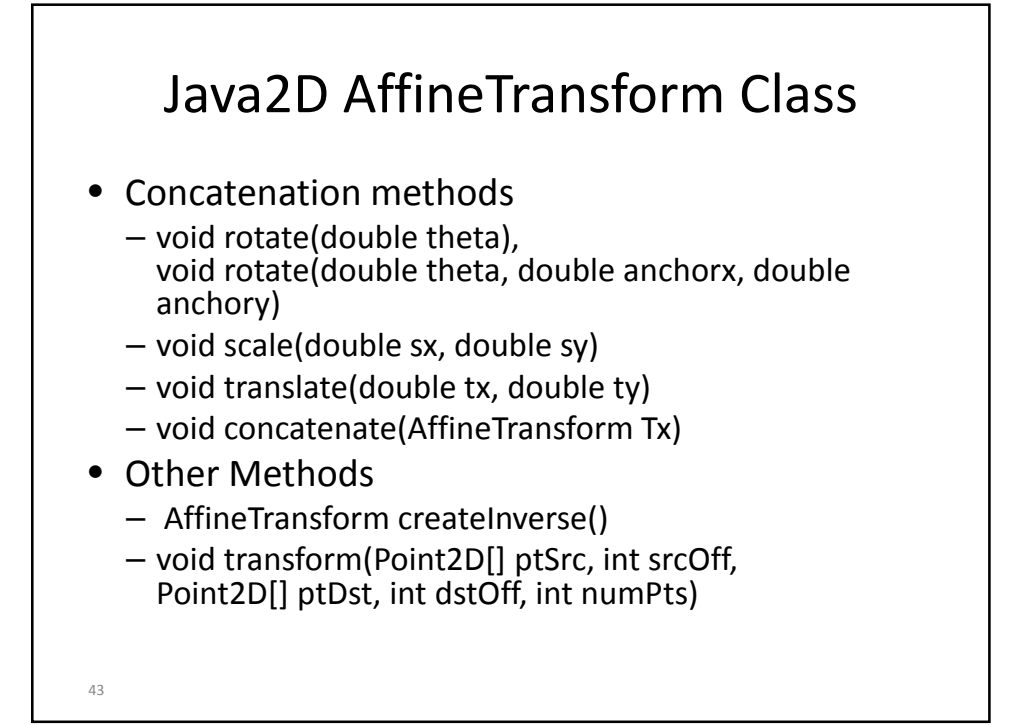

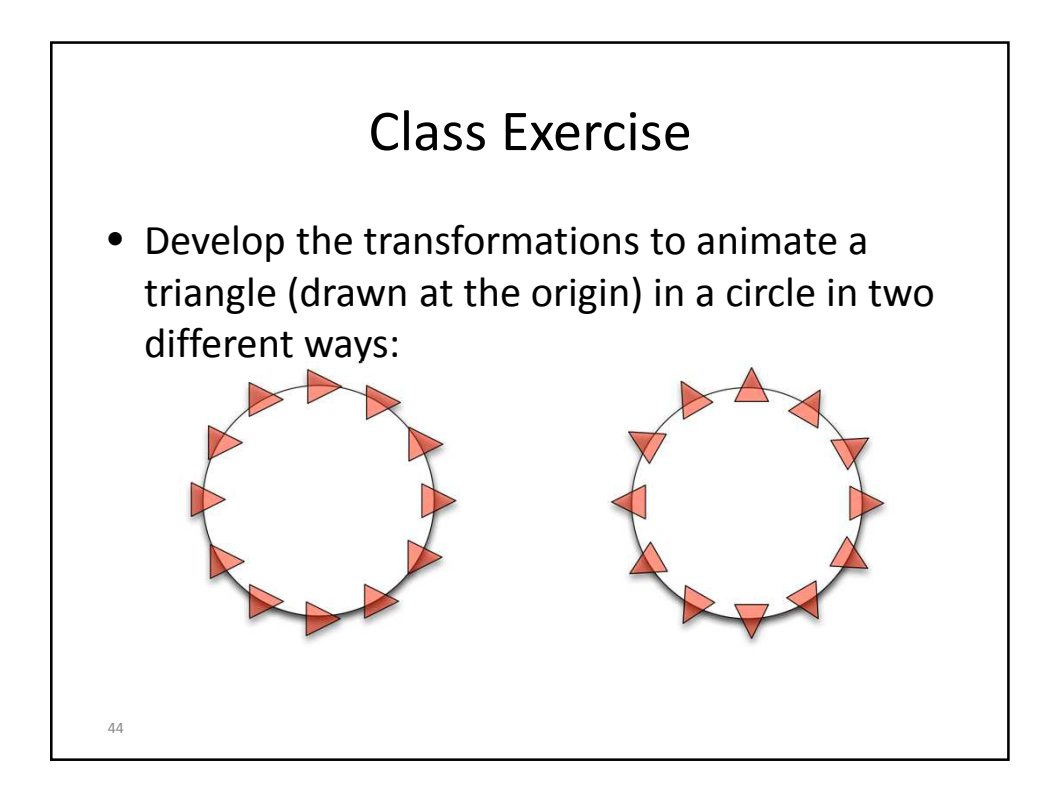

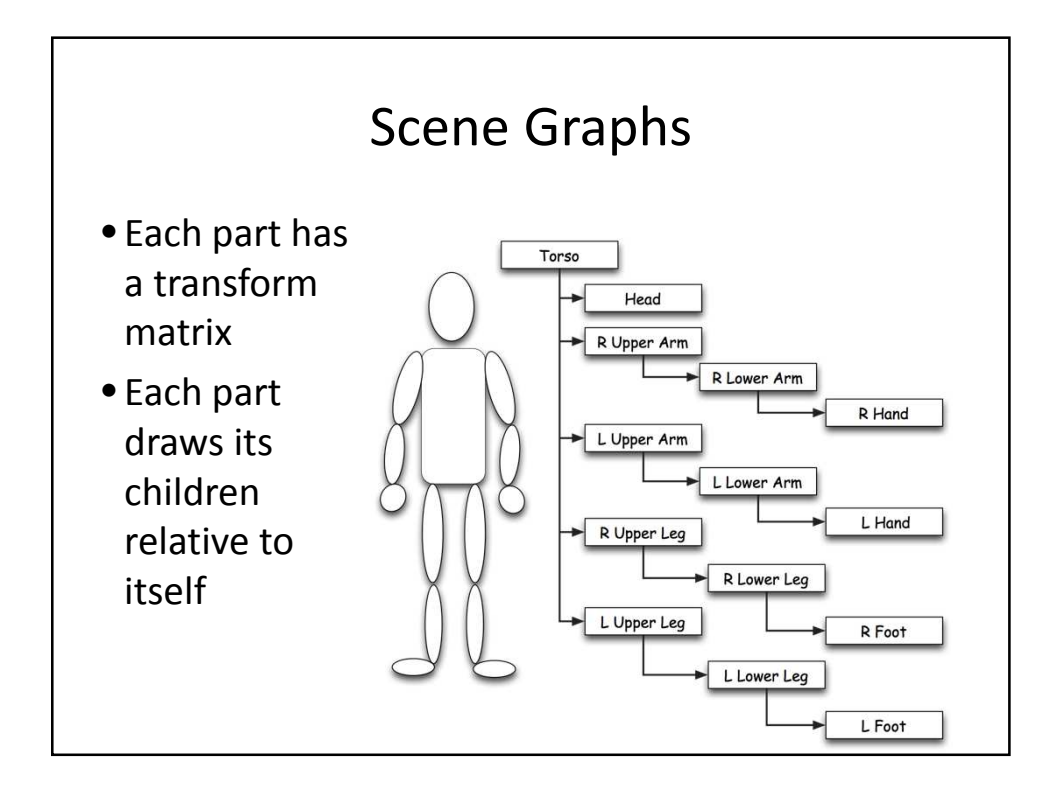

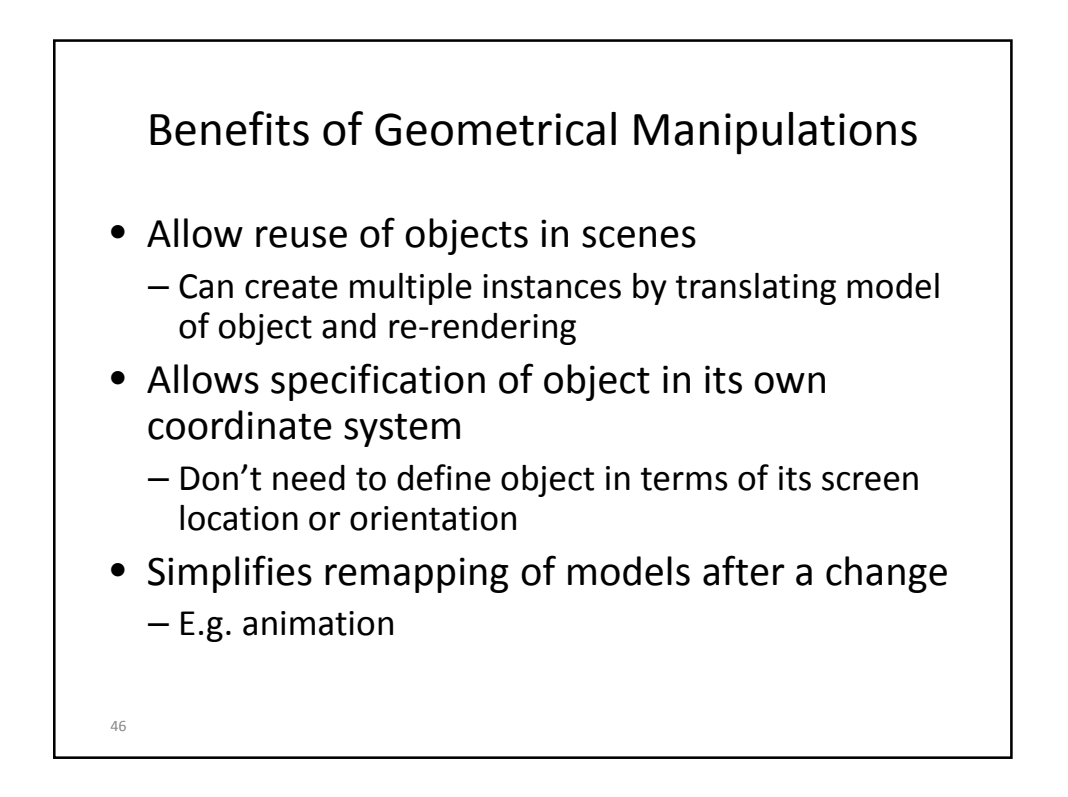

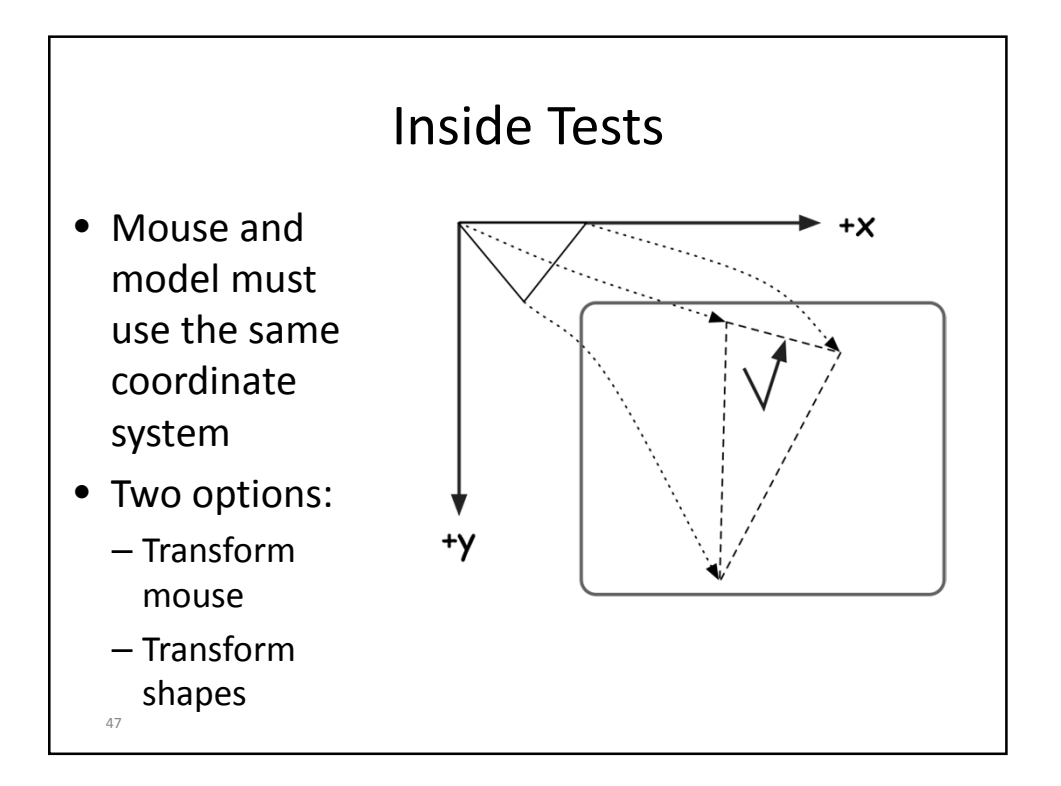

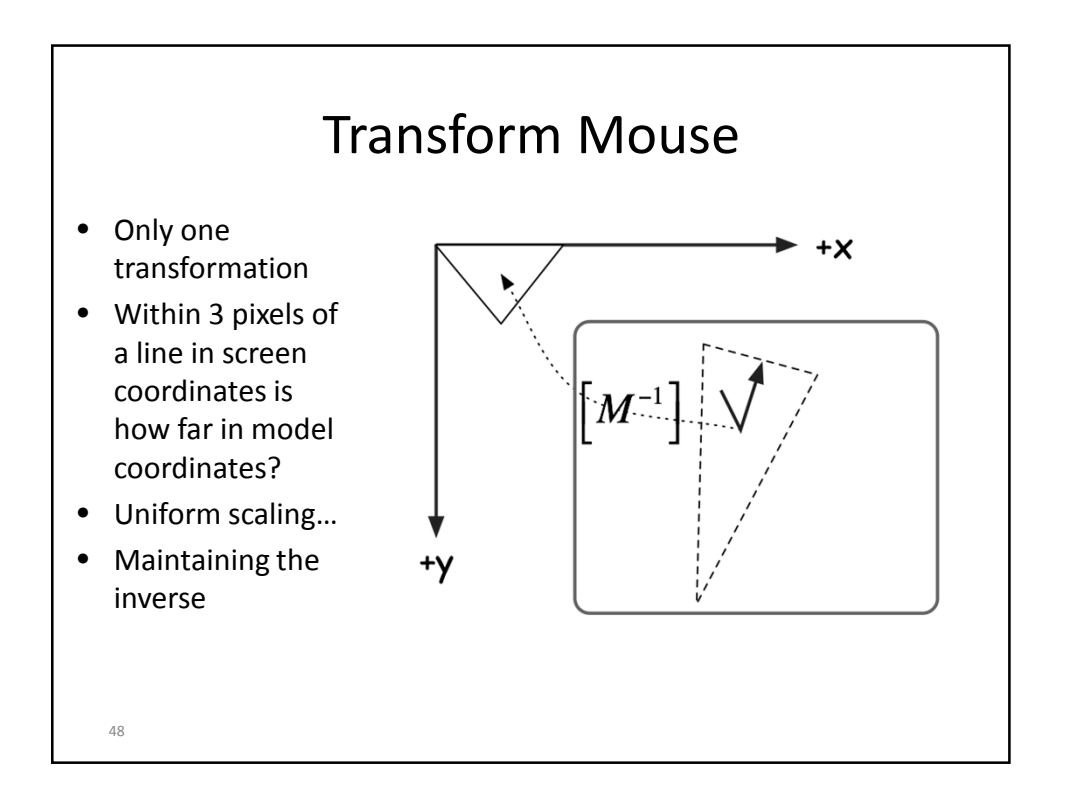

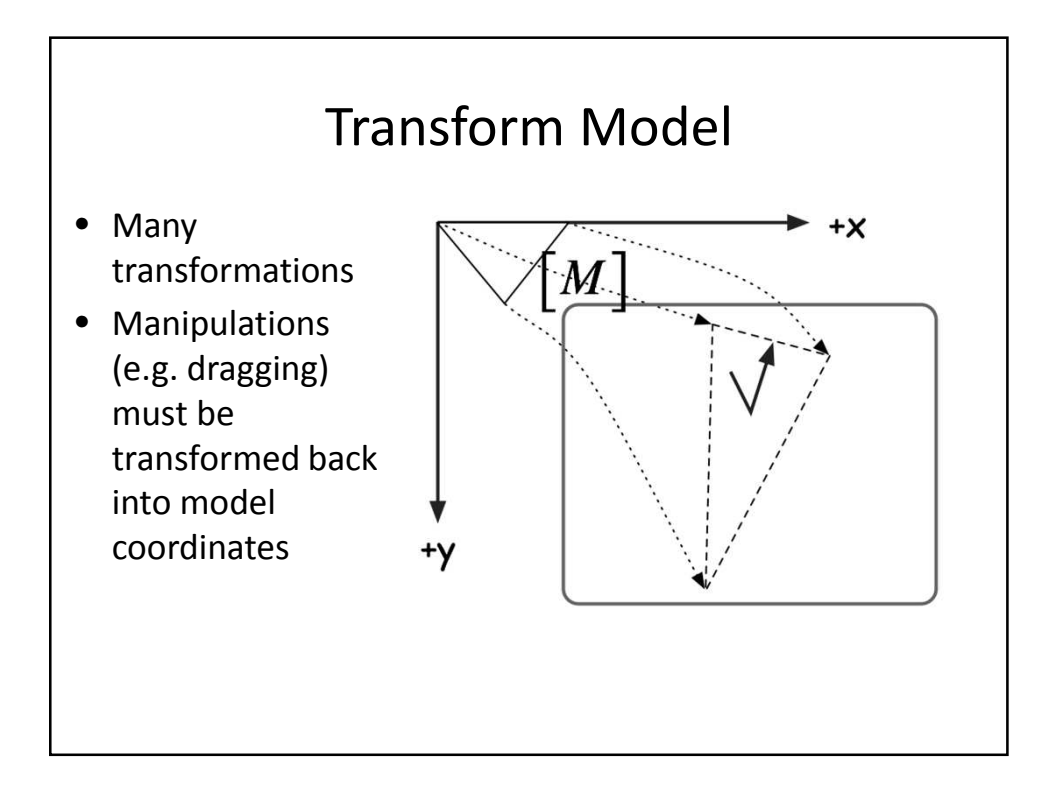